# **МУНИЦИПАЛЬНОЕ БЮДЖЕТНОЕ УЧРЕЖДЕНИЕ ДОПОЛНИТЕЛЬНОГО ОБРАЗОВАНИЯ г. УЛЬЯНОВСКА «ЦЕНТР ДЕТСКОГО ТВОРЧЕСТВА № 2»**

Принята на заседании Педагогического совета От 28.03.2023 г. Протокол № 3

Утверждена Директор МБУ ДО т. Ульяновска «IUT Nel» (%)<br>Annie (22 %) Persons Response Приказ№81 от 28.03.2023 г.

# **ДОПОЛНИТЕЛЬНАЯ ОБЩЕРАЗВИВАЮЩАЯ ПРОГРАММА ТЕХНИЧЕСКОЙ НАПРАВЛЕННОСТИ**

## **«Юный программист»**

## **БАЗОВЫЙ УРОВЕНЬ**

## Объединение **«SCRATCH»**

Возраст обучающихся: 8 - 12 лет

Срок реализации: 2 года/72 часа/144 часа

Автор программы:

первая квалификационная категория

Ичанкина Надежда Владимировна,

педагог дополнительного образования

Полянская Лилия Рэисовна

:ано цифр<br>ъю: Полян<br>годписано цифровой<br>подпиські: Полянская<br>Дата: 2023.09.11 15:47:07

г. Ульяновск, 2023

## СОДЕРЖАНИЕ

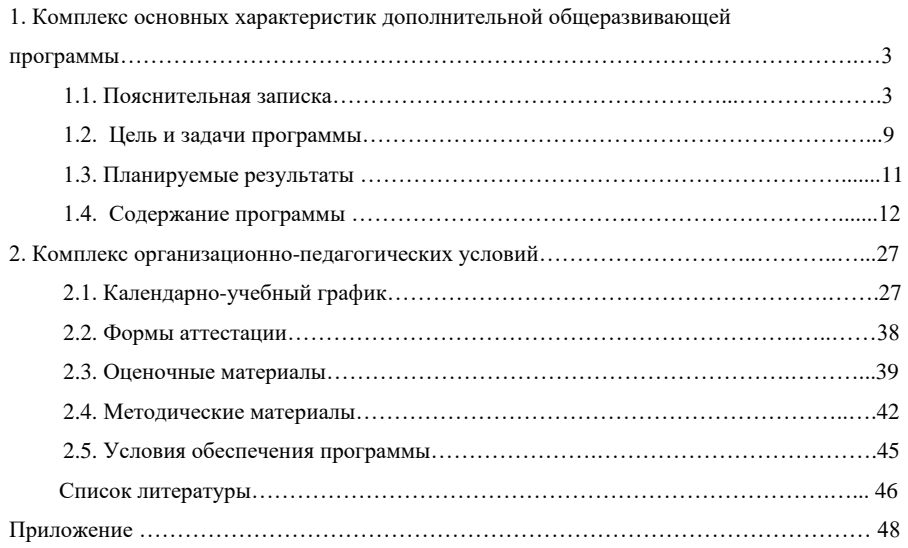

## **1. Комплекс основных характеристик дополнительной общеразвивающей программы**

#### **1.1. Пояснительная записка**

Дополнительная общеразвивающая программа технической направленности «Юный программист» по формированию технического творчества обучающихся предназначена для реализации в образовательном процессе МБУ ДО г. Ульяновска «ЦДТ № 2» и разработана в соответствии с нормативными документами:

1. Федеральный закон от 29 декабря 2012 г. № 273-ФЗ «Об образовании в Российской Федерации».

2. Концепция развития дополнительного образования детей до 2030 года, утвержденная Распоряжением Правительства Российской Федерации от 31.03.2022 г. № 678 р.

3. Концепция развития дополнительного образования детей до 2030 года, утвержденная Распоряжением Правительства Ульяновской области от 20.09.2022 № 485-пр.

4. Распоряжение Правительства Российской Федерации от 29.05.2015

№ 996-р «Об утверждении Стратегии развития воспитания в Российской Федерации до 2025 года».

5. Приказ Министерства просвещения Российской Федерации от 03.09.2019 № 467 «Об утверждении Целевой модели развития региональной системы дополнительного образования детей».

6. Приказ Министерства просвещения Российской Федерации от 27.07.2022 № 629 «Об утверждении Порядка организации и осуществления образовательной деятельности по дополнительным общеобразовательным программам».

7. Постановление Главного государственного санитарного врача от 28.09.2020 г. № 28 «Об утверждении санитарных правил СП 2.4.3648-20 «Санитарно-эпидемиологические требования к организациям воспитания

и обучения, отдыха и оздоровления детей и молодежи».

8. Письмо Министерства образования и науки Российской Федерации

«О направлении информации» от 18.11.2015 г. № 09-3242 «Методические рекомендации по проектированию дополнительных общеразвивающих программ (включая разноуровневые программы)».

9. Распоряжение Министерства просвещения и воспитания Ульяновской области от 08.10.2021 № 1916-р «О проведении независимой оценки качества дополнительных общеразвивающих программ (общественной экспертизе)».

10. Приказ Министерства образования и науки Российской Федерации от 23.08.2017 № 816 «Об утверждении Порядка применения организациями, осуществляющими образовательную деятельность, электронного обучения, дистанционных образовательных технологий при реализации образовательных программ».

11. «Методические рекомендации Министерства просвещения Российской Федерации от 20.03.2020 по реализации образовательных программ начального общего, основного общего, среднего общего образования, образовательных программ среднего профессионального образования и дополнительных общеобразовательных программ с применением электронного обучения и дистанционных образовательных технологий».

12. Письмо Министерства образования и науки Российской Федерации от 28.08.2015 года № АК – 2563/05 «О методических рекомендациях» (Методические рекомендации по организации образовательной деятельности с использованием сетевых форм реализации образовательных программ).

13. Приказ Министерства науки и высшего образования Российской Федерации и Министерства просвещения Российской Федерации от 05.08.2020 № 882/391 «Об организации и осуществлении образовательной деятельности при сетевой форме реализации образовательных программ».

14. Устав МБУ ДО г. Ульяновска «ЦДТ № 2»;

15. Локальные нормативные акты Учреждения.

*Направленность (профиль) программы:* программа по изучению физических явлений и сред программирования Scratch Jr, RobboScratch имеет техническую направленность.

*Уровень реализуемой программы* - базовый уровень.

*Актуальность и отличительные особенности*

Одними из основных задач современного образования являются обеспечение вхождения обучающихся в информационное общество, научить каждого пользоваться информационно-коммуникационными технологиями; а также совершенствование физического образования посредством внедрении в общеобразовательный процесс пропедевтических деятельности по физике.

Дополнительная общеразвивающая программа технической направленности «Юный программист» дает возможность раннего старта обучающихся в освоении школьной информатики, физики; обратившись к миру различных физических явлений и программирования, впустить обучающихся в информационную среду творчества и познавательной деятельности.

В настоящее время Федеральной службы по надзору в сфере образования и науки рекомендуется использовать язык программирования «Scratch» на платформах, размещенных на российских серверах. В дополнительной общеразвивающей программе технической направленности «Юный программист» внесены изменения, включающие использование образовательного портала «Scratch», планируемые к реализации в 2023-2024 учебном году (на основании письма Федеральной службы по надзору в сфере образования и науки от 01.03.2023 № 01-52-450/08-2259).

В процессе реализации данной программы у обучающихся в возрасте 8-12 лет сформируются первоначальные сведения о физической науке, обучающиеся приобретают необходимые навыки для создания готовых к использованию продуктов в среде программирования Scratch Jr, RobboScratch; кроме предметных знаний приобретают качества, необходимые каждому человеку для успешной жизни и профессиональной карьеры в современном мире.

*Дополнительность:* Программа «Юный программист» дополняет школьные учебные предметы: окружающий мир, информатика и физика.

## *Адресат программы*

Программа рассчитана для обучающихся 8-12 лет.

*Психолого-педагогические особенности детей 8-12 лет* 

В этом возрасте ребенок обучается в начальных классах, где в его жизни происходят значимые изменения. Игровая деятельность ребенка сменяется учебной, которая является ведущей деятельностью данного возраста.

Дополнительная общеразвивающая программа «Юный программист» составлена с учётом возрастных и психофизиологических особенностей детей младшего школьного возраста.

В этом возрасте происходит интенсивное развитие интеллекта. Развитие мышления приводит к качественной перестройке восприятия и памяти, превращая их в регулируемые, произвольные процессы. Ребенок обычно мыслит конкретными категориями.

В младшем школьном возрасте у детей развивается внимание. Важнейшей задачей обучения в начальной школе является формирование центрального психологического новообразования данного возраста, развития произвольного внимания школьников. Память у детей младшего школьного возраста становится опосредственной, то есть дети научаются запоминать, используя при этом разнообразные средства для своего запоминания. Усиливается роль словесно-логического, смыслового запоминания и развивается возможность сознательно управлять своей памятью и регулировать ее проявления. У младших школьников более развита наглядно-образная память.

Д.Б. Эльконин, вслед за Л.С. Выготским, считает, что изменения в восприятии, в памяти младших школьников являются производными от мышления. Именно мышление становится в центр развития в данный период детства. Мышление в младшем школьном возрасте начинает отражать существенные свойства и признаки предметов и явлений, что дает возможность делать первые обобщения, первые выводы, проводить первые аналогии, строить элементарные умозаключения.

Учитывая особенности младшего школьного возраста, в процессе обучения могут возникнуть некоторые трудности:

- быстрая утомляемость детей,
- проявления непроизвольного внимания,
- повышенная активность и подвижность.

На основании выделенных особенностей младшего возраста, можно сделать вывод о том, что учебная деятельность является ведущей, где дети с помощью педагога развивают познавательные и интеллектуальные способности, осваивают способы и правила учебных действий. Именно в младшем школьном возрасте развивается внимание – всё новое, неожиданное, яркое, интересное само собой привлекает внимание учеников, возрастает познавательная активность и любознательность. Доминирующей функцией в таком возрасте становится мышление. Мыслительные процессы развиваются и перестраиваются – начальный период обучения характеризует развитие наглядно-образного мышления детей, в последующем у ребенка появляются логически верные рассуждения, таким образом, завершается переход от наглядно-образного к словесно-логическому мышлению.

В младшем школьном возрасте происходит рост стремления обучающихся к достижениям. Поэтому основным мотивом деятельности обучающегося в этом возрасте является мотив достижения успеха. Именно в этом возрасте обучающийся переживает свою уникальность, он осознает себя личностью, стремится к совершенству.

#### *Объем и срок освоения программы*

Срок освоения программы: содержание программы «Юный программист» рассчитано на 2 года:

1 - ый год — курс из 72 часов обучения,

2 - ой год — курс из 144 часов обучения.

Занятия проводятся по 2 часа 1 раз в неделю в 1-ый год обучения по 2 модулям по 36 часов каждый: «Мир удивительной физики» и «Scratch Jr», по 2 часа 2 раза в неделю во 2-ой год обучения по 2 модулям: «Первые шаги в мире RobboScratch» и «Азы программирования».

*Формы обучения -* очная, групповая.

Программой предусмотрены следующие виды занятий:

- лекции,
- презентации,
- самостоятельные работы,
- практические работы,
- ознакомление с новым материалом,
- закрепление изученного,
- проверка и коррекция знаний и умений.

#### *Особенность организации образовательного процесса*

Занятия в рамках реализации программы построены с соблюдением оптимального двигательного режима, чередованием заданий теории и практики, переключением с одного вида деятельности на другой, что способствует сохранению и укреплению здоровья обучающихся.

С целью реализации воспитательного компонента в рамках дополнительной общеразвивающей программы «Юный программист» применяются следующие технологии:

- технология проектного обучения;
- личностно-ориентированная технология;
- здоровьесберегающие технологии;
- технология развития критического мышления;
- технология коллективного творческого дела И. П. Иванова;
- технология создания ситуации успеха;
- технология переживаний и приключений по М. Монтессори и Э. Кей;
- технология создания «точек удивления» по В.С. Библе-ром, И. Реморенко.

Реализация **воспитательного компонента** осуществляется через:

• занятия (информационные минутки, беседы, проведение коллективных творческих дел, праздников);

• участия в конкурсах и мероприятиях различного уровня (фестиваль, турнир, выставка, конкурс, фестиваль-конкурс, турнир, нацеленные на сравнение уровней мастерства участников, способствование формированию адекватной самооценки, воспитанию волевых качеств);

• предметно-пространственную среду (оборудование для осуществления педагогического процесса, информационно-организующие элементы: расписание занятий, доска объявлений и тд);

• работу с родителями (родители являются активными участниками в организации образовательного процесса: участвуют в открытых занятиях, проектной деятельности, оказывают помощь в подготовке выставок, конкурсов, фестивалей, в проведении экскурсий, поездок, участвуют в мероприятиях внутри учреждения);

• профилактику и безопасность (проведение инструктажей с обучающимися, как профилактические мероприятия по формированию сознательного и ответственного отношения у обучающихся к вопросам безопасности как личного, так и безопасности окружающих, к вопросам личной гигиены, проведение встреч с компетентными органами согласно плану организации, проведение игр на знание ТБ, ПДД по формированию безопасного типа поведения, гарантирующая безопасность жизнедеятельности психологическая устойчивость и психологическая готовность к действиям в различных жизненных ситуациях.);

• социальное пространство (посещение выставок, музеев, мастер-классов);

• профориентационная деятельность (знакомство с содержанием и перспективами рынка профессий, распространение профессиографических материалов; информирование воспитанников о состоянии рынка труда; работа по профессиональной ориентации обучающихся, формированию у них интересов к профессиям).

## **Программа может реализовываться с применением дистанционных технологий.**

#### **Дистанционное обучение.**

Дистанционные образовательные технологии в дополнительной общеразвивающей программе обеспечиваются применением совокупности образовательных технологий, при которых частично опосредованное или полностью опосредованное взаимодействие обучающегося и педагога осуществляется независимо от места их нахождения и распределения во времени на основе педагогически организованных технологий обучения.

Электронное обучение и дистанционные образовательные технологии реализуются в программа через онлайн-платформы; цифровые образовательные ресурсы, размещенные на образовательных сайтах; видеоконференции; облачные сервисы; электронные пособия, разработанные с учетом требований законодательства РФ об образовательной деятельности.

Изложение теоретического материала происходит на платформе Сферум, которая сопровождается презентацией, совместной работой – дистанционное управление компьютером педагога (составление программ, конструирование).

Практическая работа сосредоточена на таких образовательных платформах как:

• Pruffme – платформа для создания учебных курсов, конференций, опросов и тестов.

• Joyteka – бесплатный онлайн-сервис, с его помощью можно создать образовательные квесты, дидактические игры, терминологические словари (флэш-карточки), интерактивное видео.

Обратная связь осуществляется через мессенджер Telegram.

При реализации программы через электронное обучение и дистанционные образовательные технологии используются следующие организационные формы образовательного процесса:

- Консультация;
- Мастер-класс;
- Практическое занятие;
- Конкурсы;
- Выставки;
- Фестиваль;
- Виртуальные экскурсии;
- Тестирование;
- Самостоятельная внеаудиторная работа;
- Проектно-исследовательская работа;
- Текущий контроль;
- Промежуточная аттестация;
- Итоговая аттестация.

*Состав группы* – количество обучающихся - 6 - 8 человек. Контингент обучающихся постоянный, разного уровня подготовки и способностей.

#### *Режим занятий, периодичность и продолжительность*

Продолжительность занятия – два астрономических часа: 45 мин – занятие, 15 мин – перерыв; 45 мин – занятие, 15 мин – перерыв; на 1-ом году обучения 1 занятие в неделю, на 2-ом году обучения 2 занятия в неделю.

#### **1.2. Цели и задачи программы**

Дополнительная общеразвивающая программа технической направленности «Юный программист» **нацелена** на формирование основ программирования у обучающихся в среде Scratch Jr, RobboScratch, а также первоначальных сведений о физических явлениях в окружающем мире.

Для достижения цели поставлены следующие **задачи**:

#### **Образовательные:**

➢ сформировать первоначальных знаний о физических явлениях, которые встречаются в повседневной жизни,;

- ➢ сформировать практические умения и навыки при решении проблемных и ситуационных задач;
- ➢ сформировать интерес обучающихся к научно-исследовательской и проектной деятельностям;
- ➢ сформировать понимание принципов устройства и функционирования объектов цифрового окружения периода цифровой трансформации современного общества;
- ➢ сформировать знания, умения и навыки грамотной постановки задач, возникающих в практической деятельности, для их решения с помощью информационных технологий;
- ➢ научить поэтапному ведению творческой работы: от идеи до реализации;
- $\triangleright$  сформировать знания об основных алгоритмических структурах и умения применять эти знания при создании цифровых продуктов;
- ➢ сформировать умения и навыки проектирования, разработки и презентации цифровых продуктов;
- ➢ сформировать умения владеть эффективными приемами работы с информацией, в том числе и с мультимедийной.

#### **Развивающие:**

- ➢ развивать экспериментальные навыки и умения;
- ➢ способствовать развитию творческой инициативы и самостоятельной познавательной деятельности;
- ➢ способствовать развитию социально-коммуникативных навыков;
- ➢ способствовать развитию памяти, внимания, пространственного воображения; творческого воображения, зрительной памяти, эмоциональной сферы;
- ➢ развитие алгоритмического, логического и системного мышления обучающегося, формирование у него творческого подхода к решению задач;
- ➢ способствовать развитию волевых качеств: настойчивости, целеустремленности, усердия.
- ➢ развивать аналитические умения (умение наблюдать, анализировать сравнивать предметы и явления, устанавливать общие признаки и отличительные черты сопоставляемых предметов и явлений, обобщать, делать выводы); умения выделять главное, существенное в изучаемом материале;
- ➢ развивать познавательные умения, привить обучающимся специфические практические умения и навыки в рамках модулей;
- ➢ развивать речь обучающихся (обогатить словарный запас, ввести в лексику специальную терминологию, формировать речевую культуру).

#### **Воспитательные:**

- ➢ сформировать культуру пользования информационными и коммуникационными технологиями, знания базовых норм информационной этики и права, основ информационной безопасности;
- ➢ воспитывать у обучающихся познавательный интерес к окружающему миру, интерес к физике, технике и истории науки;
- ➢ воспитывать интерес к программированию как к ключевой технологии XXI века, воспитывать стремительное отношение к использованию полученных знаний, умений и навыков в учебной деятельности и в повседневной жизни;
- ➢ прививать умение оценивать результаты своего труда к результатам своего труда и труда окружающих;
- ➢ способствовать развитию творческой активности, инициативы и самостоятельности обучающихся;
- ➢ сформировать умений и навыков совместной деятельности и сетевой коммуникации, прививать навыки коллективной и индивидуальной работы;
- ➢ способствовать развитию волевых качеств: настойчивости, целеустремленности, усердия.
- ➢ сформировать ценности мотивации обучающихся;
- ➢ способствовать реализации опыта жизнедеятельности ребенка в личностноориентированной системе дополнительного образования;
- ➢ прививать любовь к своей планете, бережное отношение к природе, умение удивляться ее чудесам и восхищаться ими, чувство осознания обучающимися роли человека в исследовании природы.

#### **1.3. Планируемы результаты**

#### **Предметные результаты:**

Обучающиеся будут иметь представление:

- об основных устройствах компьютера;
- о правилах работы за компьютером;
- о правилах безопасной работы в сети Интернет;
- о назначении среды программирования Scratch Jr, Scratch и основных элементах их

интерфейсов;

- об алгоритме и исполнителях;
- о сценарном плане;
- о программном коде и составляющих его командах;
- о правилах именования и сохранения документа;

• об объектах авторского права в сети Интернет.

Учащиеся будут уметь:

• запускать среду программирования Scratch Jr, Scratch;

• выбирать спрайты и фоны из библиотек среды программирования Scratch Jr, Scratch;

• создавать и редактировать свои спрайты и фоны в графическом редакторе;

• разрабатывать сценарные планы и создавать на их основе анимации, мультимедийные открытки, интерактивные плакаты и простые игры в программной среде Scratch Jr, RobboScratch.

## **Метапредметные результаты:**

- Формирование у обучающегося умение осуществлять совместную информационную деятельность, в частности, при выполнении учебных проектов; развитие алгоритмического мышления.

- Развить мотивацию личности к познанию.

- Воспитание умственных и волевых усилий, концентрации внимания и логичности.

## **Личностные результаты:**

- Привить навыки общения друг с другом и умение организованно заниматься в коллективе.

- Раскрыть креативные способности у обучающегося, подготовить к восприятию окружающегося мира, привить интерес к явлениям в природе.

- Развить технические способности обучающегося.

- Развить способности к выражению в творческих работах своего отношения к окружающему миру.

### **1.4. Содержание программы.**

**1 год обучения, 72 часа.** 

#### *1.4.1. Учебный план модуля «Мир удивительной физики», 36 ч.*

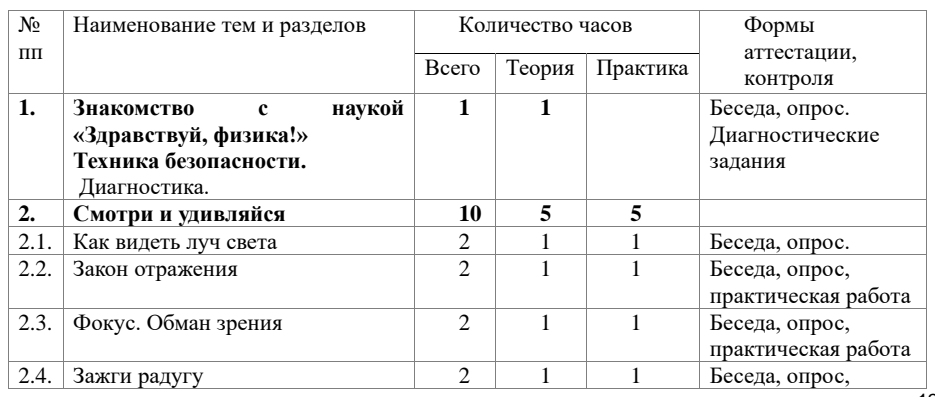

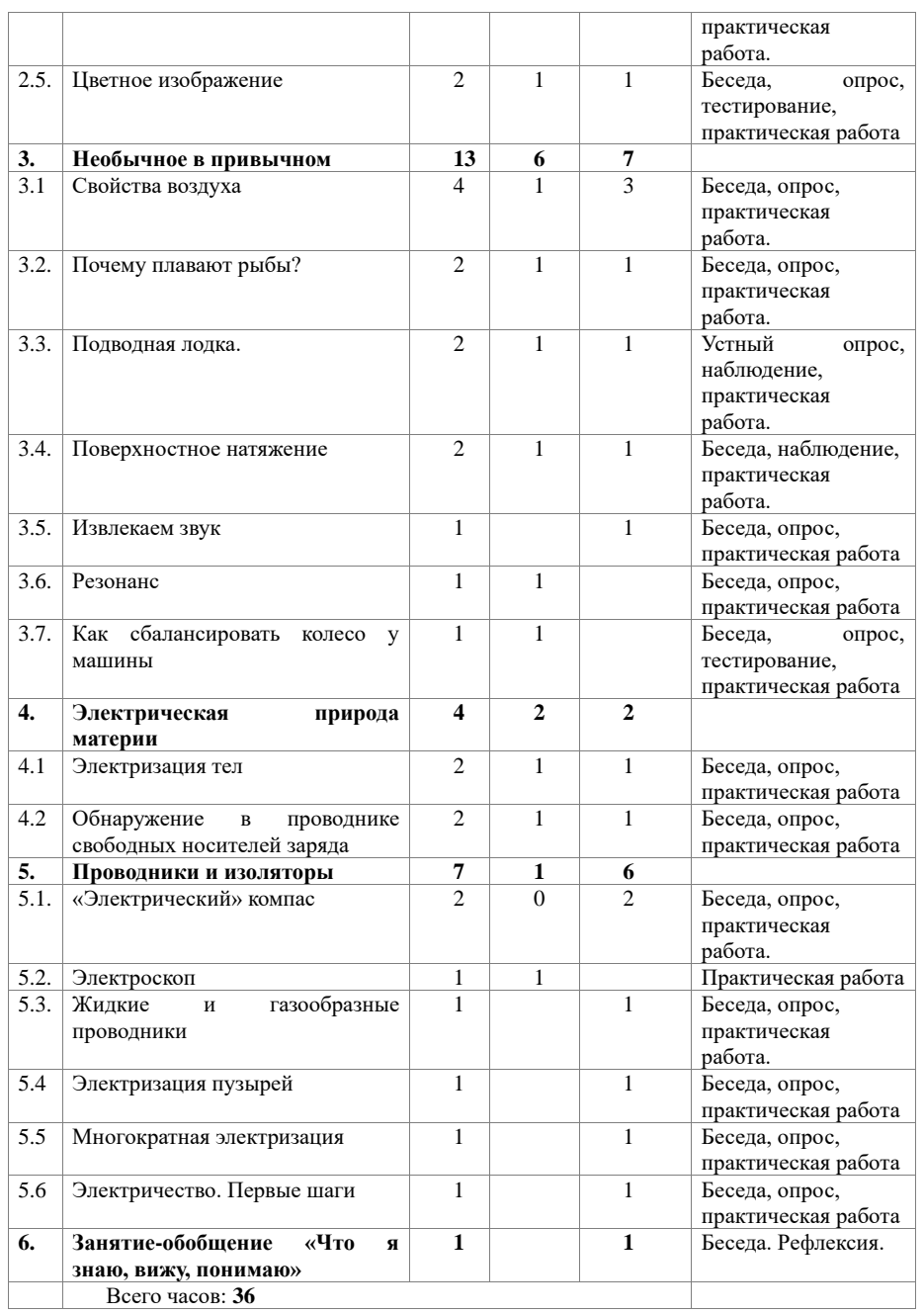

**1.4.2. Содержание** *учебно-тематического плана модуля «Мир удивительной физики»*

13

## **1. Знакомство с наукой «Здравствуй, физика!» (1 часа)**

Введение в науку. Обзор физических явлений, физических тел. Демонстрация опытов, имеющих физическое обоснование. Техника безопасности. Измерительные приборы.

#### **Раздел 2. Смотри и удивляйся (10 часов).**

Источники света. Свет и тень. Радуга. Зеркало. Лупа. Глаз. Характеристики изображений. Практические работы:

- 1. «Наблюдательная труба».
- 2. «Радуга своими руками».
- 3. Сборка оптических схем.
- 4. «Преломление света в пресной и соленой воде».

#### **Раздел 3. Необычное в привычном. (13 часов).**

Плотность вещества. Поверхностное натяжение. Сила сцепления. Звуковые волны. Резонанс как физическое явление.

Практические работы:

- 1. «Плавание кусочка пенки».
- 2. «Лодка легла на грунт».
- 3. «Тонет не тонет».
- 4. «Клей из воды».
- 5. «Звук возникает, если…»

#### **Раздел 4. Электрическая природа материи (4 часа).**

Электричество. Атом. Два вида электричества. Электризация тел. Свободные носители заряда. Проводники и изоляторы.

Практические работы:

- 1. «Электризация тел».
- 2. «Как отличать заряженную гильзу».
- 3. «Заряженные шары».

### **Раздел 5. Проводники и изоляторы (7 часов).**

Виды материалов по своему отношению к электрическим зарядам. Электрическое поле. Диэлектрики.

Практические работы:

- 1. «Электрический компас 1».
- 2. «Электрический компас 2».
- 3. «Карусель».
- 4. «Соберем электроскоп».

**6. Занятие-обобщение «Что я знаю, вижу, понимаю» (1 час).**

Краткий обзор изученных явлений. Демонстрация опытов обучающимися и их обоснование слушателями. Рефлексия. Краткое подведение итогов, обсуждение роли физики в жизни человека.

| $N\!o$   | Наименование тем и разделов       | Количество часов |                |                | Формы<br>аттестации, |
|----------|-----------------------------------|------------------|----------------|----------------|----------------------|
| $\Pi\Pi$ |                                   | Всего            | Теория         | Практика       | контроля             |
| 1.       | Компьютер<br>интернет.<br>и       | $\mathbf{1}$     | $\mathbf{1}$   |                | Беседа, опрос        |
|          | Диагностика.                      |                  |                |                |                      |
| 2.       | Интерфейс программы               | 4                | $\mathbf{1}$   | 3              | Беседа,<br>опрос.    |
|          |                                   |                  |                |                | Диагностические      |
|          |                                   |                  |                |                | задания              |
| 3.       | Работа с графикой. Графический    | $\overline{4}$   | $\overline{c}$ | $\overline{c}$ | Беседа, опрос,       |
|          | редактор SCRATCH JR               |                  |                |                | практическая работа  |
| 4.       | Как думают и говорят спрайты      | 3                |                | 3              | Беседа, опрос,       |
|          |                                   |                  |                |                | практическая работа  |
| 5.       | Проект «Опасности на дороге»      | $\overline{4}$   | $\overline{c}$ | 2              | Беседа, опрос        |
| 6.       | Проект «Собери фрукты»            | $\overline{4}$   | $\overline{c}$ | $\overline{2}$ | Беседа, опрос        |
|          |                                   |                  |                |                | практическая работа  |
| 7.       | Проект с несколькими сценами      | 6                | 3              | 3              | Беседа, опрос        |
|          |                                   |                  |                |                | практическая работа  |
| 8.       | Компьютерная игра — своими        | 6                | $\mathbf{1}$   | 5              | Беседа, опрос        |
|          | руками                            |                  |                |                | практическая         |
|          |                                   |                  |                |                | работа.              |
| 9.       | Программист<br>как<br>специалист. | 2                |                | $\overline{2}$ | Беседа, опрос        |
|          | создающий исходный код для        |                  |                |                | практическая         |
|          | программы. Гейм-дизайнер          |                  |                |                | работа.              |
| 10.      | Презентация проектов              | 2                |                | $\overline{2}$ | Беседа,<br>опрос,    |
|          |                                   |                  |                |                | тестирование,        |
|          |                                   |                  |                |                | практическая работа  |
|          | Всего часов: 36                   |                  |                |                |                      |

*1.4.3. Учебный план модуля «SCRATCH JR*», 36 часов

**1.4.4. Содержание** *учебно-тематического плана модуля «SCRATCH JR».*

**Раздел 1. Компьютер и интернет (1 час).**

Правила работы и поведения в компьютерном классе. Интернет. Безопасность в сети Интернет. Режимы работы в среде SCRATCH JR. История создания SCRATCH JR, SCRATCH. Основные приёмы программирования.

**Добавлено примечание ([М1]):** 

**Раздел 2. Знакомство с интерфейсом программы (4 часа).**

Запуск SCRATCH JR с помощью ярлыка на рабочем столе. Сцена. Спрайты. Скрипты — это кусочки, наборы цветных блоков, из которых состоит программа. Группы команд. Блоки движения. Блоки управления. Пусковые блоки. Блоки окончания. Сохранение проекта. Запуск программы при помощи нажатия на флажок или на спрайт. Добавление и удаление элементов, сцен. Создание и редактирование спрайтов и фонов для сцены.

Практические работы:

Разработка сценарного плана простой анимации по собственному замыслу. Создание анимации по разработанному сценарному плану. Создание собственных проектов. Отладка программы, тестирование игр.

Проект «Игра в футбол».

Проект «Поймай рыбку»

#### **Раздел 3. Работа с графикой. Графический редактор SCRATCH JR (4 часа).**

Знакомство с графическим редактором SCRATCH JR.

Практические работы:

Разработка сценарного плана простой анимации по собственному замыслу. Создание анимации по разработанному сценарному плану. Создание собственных проектов. Отладка программы, тестирование игр.

#### Р**аздел 4. Как думают и говорят спрайты (3 часа).**

Блоки звука. Запись звука. Набор текста. Работа со звуками. Озвучка мультика. Управление несколькими объектами. Создание проектов по собственному замыслу. Понятие модели. Основные этапы разработки и исследования моделей на компьютере. Этапы разработки компьютерных игр. Отладка программы, тестирование игр.

#### **Раздел 5. Проект «Опасности на дороге» (4 часа).**

Способы движения объектов. Задавать спрайту скорость движения, переводить его в режим ожидания, зацикливать его действия и останавливать его. Создание проектов по собственному замыслу. Отладка программы, тестирование игр.

#### **Раздел 6. Проект «Собери фрукты» (4 часа).**

Запуск программы при прикосновении двух спрайтов или при отправке и получении сообщений. Создание проектов по собственному замыслу. Отладка программы, тестирование игр.

**Раздел 7. Проект с несколькими сценами (6 часов).** 

Мультфильм из двух и более сцен. Переключение между сценами. Завершение скрипта или повторение программы бесконечно. Создание проектов по собственному замыслу. Создание мультипликационного сюжета. Отладка программы, тестирование игр.

## **Раздел 8. Компьютерная игра — своими руками (6 часов).**

Усложнение проекта. Изменение скорости движения. Создание собственных проектов. Украшения игры для создания анимации. Отладка программы, тестирование игр.

#### **Раздел 9. Современные профессии (2 часа).**

Программист как специалист, создающий исходный код для программы.

Гейм-дизайнер.

Создание собственных проектов. Украшения игры для создания анимации. Отладка программы, тестирование игр.

#### **Раздел 9. Презентация проектов (2 часа).**

Итоговое занятие. Анализ. Подведение итогов.

#### **1.4.5. МОДУЛЬ «ПЕРВЫЕ ШАГИ В МИРЕ ROBBOSCRATCH»**

## 2 год обучения, 144 часа

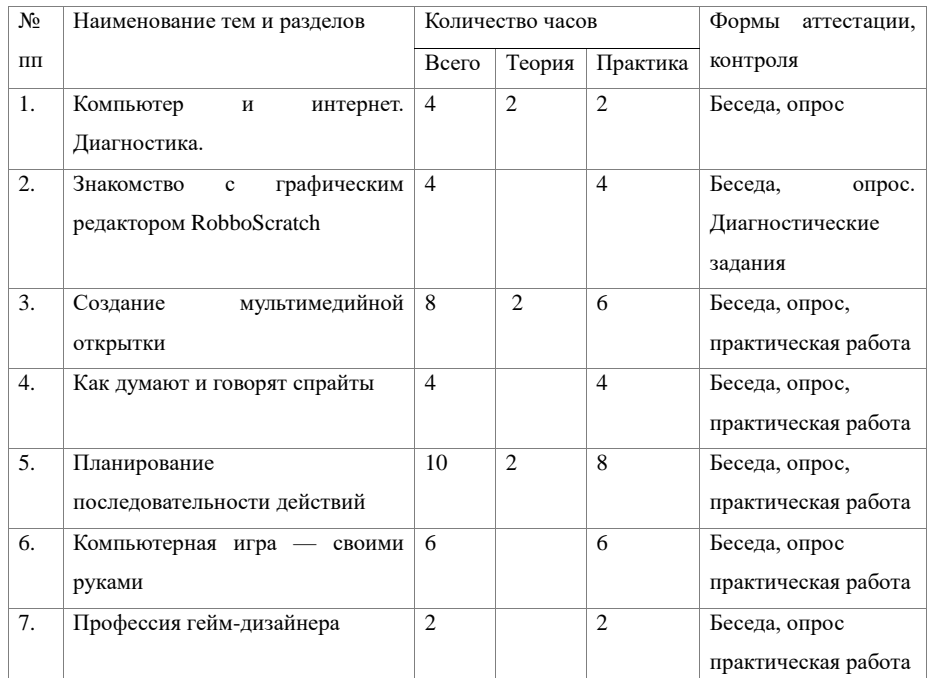

## *Учебный план модуля «Первые шаги в мире RobboScratch»,* **2-ой год,** *64часа*

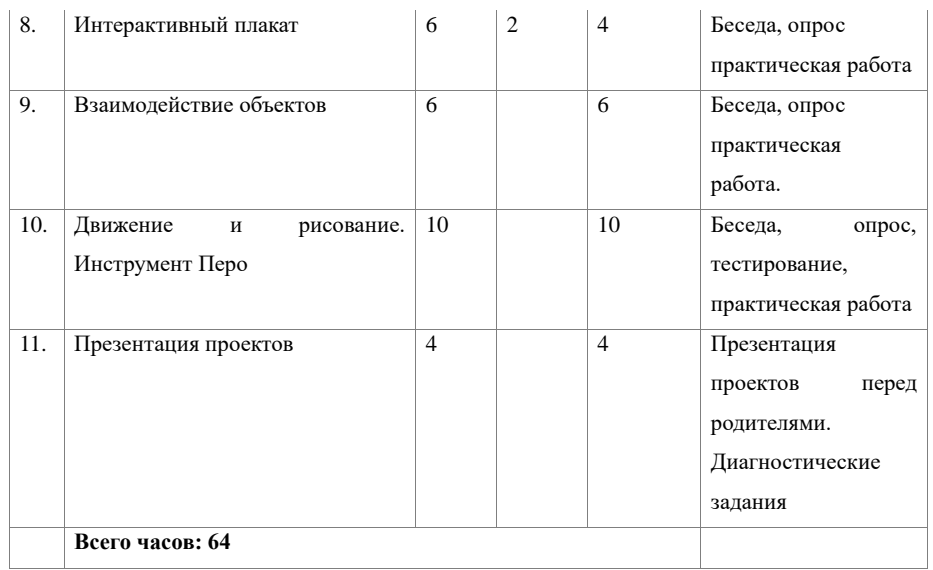

## **1.4.6. Содержание учебно-тематического плана модуля «Первые шаги в мире RobboScratch», 2-ой год, 64 часа**

### **1. Компьютер и Интернет (4 часа)**

*Теория.* Основные устройства компьютера. Правила работы и поведения в компьютерном классе.

Исполнители. Команды. Программы. RobboScratch - среда программирования, в которой программа собирается из блоков, как из кубиков Лего.

Режимы работы в среде RobboScratch:

на полностью суверенной онлайн-платформе scratch.ru, размещенной на российских серверах в соответствии с законодательством РФ, либо офлайн в приложении RobboScratch. **Подробная информация** о приложении RobboScratch доступна на **[http://wiki.robbo.ru/wiki/Robbo\\_educational\\_software](https://geteml.com/ru/mail_link_tracker?hash=6547z1gxi179ro5qeh7zhg877nqwc6b791zdkpx75o65r5swcchdpg3dd63q8ofu87wg8ntzsjx9yjtyfem1qqseckb1xrc4fdjfkifo&url=aHR0cDovL3dpa2kucm9iYm8ucnUvd2lraS9Sb2Jib19lZHVjYXRpb25hbF9zb2Z0d2FyZT91dG1fbWVkaXVtPWVtYWlsJnV0bV9zb3VyY2U9VW5pc2VuZGVyJnV0bV9jYW1wYWlnbj0yOTUxMDAwMDI~&uid=NDg0ODg5Nw~~&ucs=75c57d36740136827a014bf4f0669c02) Скачать RobboScratch можно по ссылке: [http://files.robbo.ru/Software/RobboScratch3.0/release](https://geteml.com/ru/mail_link_tracker?hash=6msux87un8y9oq5qeh7zhg877nqwc6b791zdkpx75o65r5swcchdbkdyegcbg6oozzhcdg4zu6c9kjgxd7apnmxhyqzqga98q91hnc8a&url=aHR0cDovL2ZpbGVzLnJvYmJvLnJ1L1NvZnR3YXJlL1JvYmJvU2NyYXRjaDMuMC9yZWxlYXNlP3V0bV9tZWRpdW09ZW1haWwmdXRtX3NvdXJjZT1VbmlzZW5kZXImdXRtX2NhbXBhaWduPTI5NTEwMDAwMg~~&uid=NDg0ODg5Nw~~&ucs=054186a7f34b71147532df2a7c19c49b)**

Спрайт — графический объект, выполняющий команды; его действиями управляет программа, которая может состоять из одной или нескольких самостоятельных частей. Скрипт — самостоятельная часть программы. Сцена – среда, в которой действуют спрайты.

Знакомство с интерфейсом программы. Группы команд. Блок — графическое изображение команды в RobboScratch. Кнопки СТАРТ и СТОП. Фон и костюм. Библиотека фонов и костюмов.

Создание первой анимации по образцу. Выбор фона. Выбор спрайта. Простая анимация движения спрайта «Запускаем котика в космос». Команды «Плыть … в случайное положение» (группа ДВИЖЕНИЕ), «Следующий костюм» (группа ВНЕШНИЙ ВИД), «Когда флажок нажат» (группа СОБЫТИЯ), «Повторять всегда» (группа УПРАВЛЕНИЕ), «Включить звук» (группа ЗВУК). Файл. Имя файла. Сохранение созданной анимации в личной папке.

Анализ анимации «Запускаем котика в космос» по плану:

Кто? Что? (Какие спрайты (объекты, персонажи, герои, исполнители задействованы в анимации?)

Где? (Как выглядит сцена, на которой разворачивается действие: какой выбран фон? изменяется ли фон? предусмотрено ли звуковое сопровождение?)

Как? (Что делает каждый из спрайтов на сцене? Взаимодействуют ли спрайты между собой?)

Понятие о сценарном плане анимации.

#### *Практическая работа.*

Проект «Морские обитатели». Создание простой анимации «Морские обитатели» по заданному сценарному плану. Сохранение созданной анимации в личной папке.

Интернет. Безопасность в сети Интернет. Запуск среды программирования RobboScratch (online). Регистрация аккаунтов.

Разработка сценарного плана простой анимации по собственному замыслу. Создание анимации по разработанному сценарному плану. Сохранение анимации, созданной по собственному замыслу, в личной папке.

Видеоуроки:

«Scratch для начинающих. Урок 1» [\(https://www.youtube.com/watch?v=tY6q\\_Xy\\_Gvk](https://www.youtube.com/watch?v=tY6q_Xy_Gvk) ) «Как сохранить свою Scratch анимацию в файл?» [\(https://www.youtube.com/watch?v=QKmiR6BbylE](https://www.youtube.com/watch?v=QKmiR6BbylE) )

#### **2. Знакомство с графическим редактором RobboScratch (4 часа)**

*Теория.* Графический редактор — компьютерное приложение для создания и редактирования (изменения) изображений на экране компьютера. Растровые и векторные графические редакторы.

Векторное изображение как совокупность линий и фигур. Знакомство с инструментами графического редактора: векторный режим.

Растровое изображение как совокупность разноцветных точек. Знакомство с инструментами графического редактора: растровый режим.

*Практическая работа*

Создание фона. Редактирование фона.

Редактирование костюма. Центр костюма. Создание костюма.

Команды для смены внешности. Команды «Следующий костюм», «Следующий фон» (группа ВНЕШНИЙ ВИД).

Анимация со сменой фонов по заданному сценарному плану. Сохранение созданной анимации в личной папке.

Анимация со сменой костюмов по заданному сценарному плану. Сохранение созданной анимации в личной папке.

#### **3. Создание мультимедийной открытки (8 часов)**

*Теория.* Исследование возможностей изменения костюма.

Команды «Установить размер», «Изменить размер на», «Установить эффект», «Изменить эффект», «Убрать графические эффекты», «Показаться»,

«Спрятаться» (группа ВНЕШНИЙ ВИД).

#### *Практическая работа.*

Создание мультимедийной открытки по образцу. Сохранение созданной мультимедийной открытки в личной папке.

Анализ сценарного плана мультимедийной открытки.

Проект «Живое имя». Создание проекта по заданному сценарному плану. Сохранение созданного проекта в личной папке.

Разработка сценарного плана мультимедийной открытки по собственному замыслу. Создание мультимедийной открытки по разработанному сценарному плану. Сохранение мультимедийной открытки, созданной по собственному замыслу, в личной папке.

Видеоурок «Scratch для начинающих. Урок 2» (https://www.youtube.com/watch?v=RwWVJp5\_cbY)

## **4. Как думают и говорят спрайты (4 часа)**

*Теория.* Команды «Говорить», «Сказать», «Думать» (группа ВНЕШНИЙ ВИД).

Расширение «ТЕКСТ В РЕЧЬ», команды «Установить язык», «Установить голос», «Сказать».

#### *Практическая работа.*

Проект «Гобо читает стихотворение». Разработка сценарного плана, создание и сохранение созданного проекта в личной папке.

Команда «Спросить и ждать» (группа СЕНСОРЫ). Планирование последовательности высказываний. Проект «Диалог двух героев». Разработка сценарного плана, создание и сохранение созданного проекта в личной папке.

#### **5. Планирование последовательности действий (10 часов)**

*Теория.* Алгоритм. Базовые алгоритмические конструкции. Следование.

Онлайн-практикум «Классический лабиринт» (https://studio.code.org/ hoc/1)

Команды «Идти», «Перейти на», «Плыть секунд к», «Повернуться к» (группа ДВИЖЕНИЕ). Изменение скорости передвижения.

Команда «Ждать» (группа УПРАВЛЕНИЕ).

#### *Практическая работа.*

Проект «Ожившая история (сказка)». Разработка сценарного плана, создание и сохранение созданного проекта в личной папке.

#### **6. Компьютерная игра — своими руками (6 часов)**

*Теория.* Управление спрайтом с помощью клавиш (ВВЕРХ, ВНИЗ, ВЛЕВО, ВПРАВО). Событие — сигнал, по которому запускаются определенные скрипты.

Стандартные (системные) события: нажатие на зелёный флажок, клавишу.

Команда «Когда клавиша нажата» (группа СОБЫТИЯ). Создание игры «Догонит ли кошка мышку?» по образцу. Анализ сценарного плана игры «Догонит ли кошка мышку?».

#### *Практическая работа.*

Разработка сценарного плана аналогичной игры с другими персонажами. Создание игры по разработанному сценарному плану. Сохранение созданной игры в личной папке.

Видеоурок «Scratch для начинающих. Урок 3» [\(https://www.youtube.com/watch?v=YjkKBuIU5Mo\)](https://www.youtube.com/watch?v=YjkKBuIU5Mo)

#### **7. Профессия гейм-дизайнера (2 часа)**

*Теория*. Гейм-дизайнер — это специалист, который разрабатывает игровые механики или так или иначе связан с их разработкой. Решения по сеттингу игры (месту и времени действия.), основным механикам, форме конечного распространения игры и общей концепции принимает продюсер проекта. Он же формирует и контролирует задачи для геймдизайнера.

#### *Практическая работа.*

Разработка сценарного плана аналогичной игры с другими персонажами. Создание игры по разработанному сценарному плану.

#### **8. Интерактивный плакат (6 часов)**

*Теория.* Команда «Когда спрайт нажат» (группа СОБЫТИЯ).

Анимация спрайта в результате щелчка по нему мышью: спрайт говорит или воспроизводит звук, меняет внешний вид (цвет, размер), исчезает, к спрайту применяется выбранный эффект.

Управление перемещением спрайта нажатием клавиш.

*Практическая работа.*

Создание интерактивного плаката «Красная площадь» по образцу. Анализ сценарного плана плаката «Красная площадь».

Разработка сценарного плана интерактивного плаката по собственному замыслу. Поиск информации в сети Интернет. Создание интерактивного плаката по разработанному сценарному плану. Сохранение созданного интерактивного плаката в личной папке.

Видеоурок «Scratch для начинающих. Урок 6» (https://www.youtube.com/watch?v=G9tPGfSYjFk).

#### **9. Взаимодействие объектов (6 часов)**

*Теория.* Команды «Передать», «Передать и ждать», «Когда я получу» (группа СОБЫТИЯ). Диалог между спрайтами: после своей реплики спрайт передает сообщение второму спрайту и т.д.

Ветвление. Выбор той или иной последовательности действий в зависимости от выполнения заданного условия. Примеры ситуаций выбора в жизни.

Команды «Если … то», «Повторять всегда» (группа УПРАВЛЕНИЕ). Команды «Касается», «Касается цвета», «Цвет касается цвета» (группа

## СЕНСОРЫ).

Взаимодействие двух спрайтов. Обработка касания спрайтов.

#### *Практическая работа.*

Создание игры «Берегись голодной акулы!» по образцу.

Анализ сценарного плана игры «Берегись голодной акулы!». Разработка сценарного плана аналогичной игры с другими персонажами. Создание игры по разработанному сценарному плану. Сохранение созданной игры в личной папке.

Видеоурок «Scratch для начинающих. Урок 4» (https://www.youtube.com/watch?v=R35yJLvSJDA)

### **10. Движение и рисование. Инструмент Перо (10 часов)**

*Теория.* Расширение «Перо». Команды «Стереть все», «Печать», «Опустить перо»,

«Поднять перо», «Установить для пера цвет», «Изменить (цвет, насыщенность, яркость, прозрачность) пера на», «Установить (цвет, насыщенность, яркость, прозрачность) пера», Изменить размер пера на», «Установить цвет пера» (группа ПЕРО). Настройка линий при рисовании.

Линейные алгоритмы. Программа рисования для спрайта. Базовая программа рисования круга.

Бесконечный цикл. Команда «Повторять всегда» (группа УПРАВЛЕНИЕ). Команда «Перейти на (случайное положение, указатель мыши)» (группа ДВИЖЕНИЕ).

Команда «Идти … шагов» (группа ДВИЖЕНИЕ). Базовая программа рисования линии.

Повороты. Команды «Повернуть в направлении», «Повернуть по часовой стрелке», «Повернуть против часовой стрелки» (группа ДВИЖЕНИЕ). Базовая программа рисования квадрата.

#### *Практическая работа.*

Рисунки «Радушные круги», «Мишень», «Светофор». Композиция из кругов по собственному замыслу. Сохранение созданных рисунков и композиций в личной папке.

Рисунок «Разноцветные линии», «Разноцветный клубок».

Рисунки из линий «Пирамидка», «Штанга», «Стадион».

Композиция из линий по собственному замыслу.

Рисунки из квадратов и прямоугольников. Сохранение созданных рисунков и композиций в личной папке.

#### **11. Презентация проектов (4 часа)**

Презентация проектов, выполненных обучающимися в рамках занятий по модулю.

## **1.4.7. МОДУЛЬ «АЗЫ ПРОГРАММИРОВАНИЯ В ROBBOSCRATCH»**

#### *Учебный план модуля «Азы программирования в RobboScratch», 2-ой год, 80 часов*

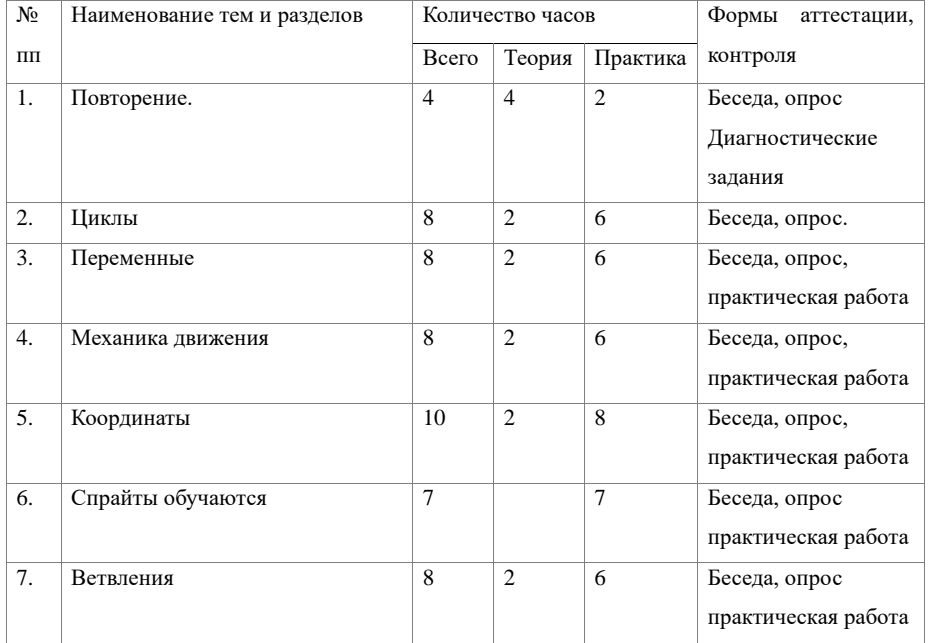

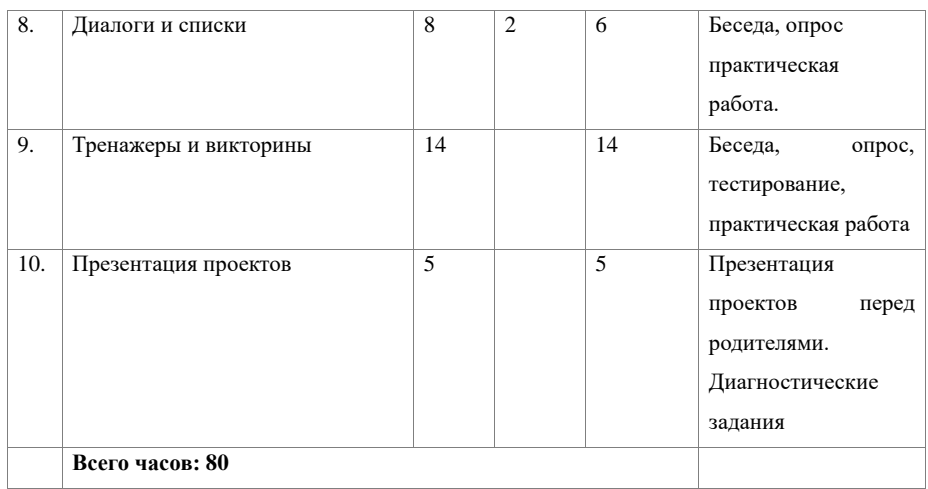

#### **1.4.8. Содержание учебно-тематического плана модуля**

### **«Азы программирования в RobboScratch», 2-ой год, 80 часов**

### **1. Повторение (4 часа)**

*Теория.* Правила работы и поведения в компьютерном кабинете. Интернет. Безопасность в сети Интернет.

#### *Практическая работа.*

Онлайн-практикум «Час кода с Minecraft» (https://studio.code.org/s/mc/).

Запуск среды программирования RobboScratch (online). Регистрация учетной записи (аккаунта).

Работа по совершенствованию любого из своих проектов, созданных в рамках модуля

Сохранение проекта в разделе «Мои работы», публикация проекта.

#### **2. Циклы (8 часа)**

1.

*Теория.* Цикл — многократное выполнение группы команд. Циклические алгоритмы. Команды «Повторять всегда», «Повторять раз» (группа УПРАВЛЕНИЕ).

Спрайт-художник. Команды движения и рисования.

Рисование пунктирной линии. Рисование квадрата. Рисование равностороннего треугольника. Рисование правильного пятиугольника. Рисование правильного шестиугольника.

Орнамент. Виды орнаментов. Технология создания геометрического орнамента в RobboScratch (определение исходной позиции, создание повторяющегося фрагмента, переход на исходную позицию). Ряд одинаковых квадратов. Ряд одинаковых правильных многоугольников.

#### *Практическая работа.*

Проект «Геометрический орнамент». Создание геометрического орнамента по собственному замыслу. Сохранение проекта в разделе «Мои работы».

Последовательные и одновременные действия исполнителей. Параллельные алгоритмы.

Проект «Олимпийские кольца». Одинаковые действия исполнителей.

Дублирование спрайтов. Сохранение проекта в разделе «Мои работы».

#### **3. Переменные (8 часов)**

*Теория.* Переменная — ячейка памяти, имеющая имя и значение. Имя переменной. Создание переменной. Команды «Задать значение», «Изменить на», «Показать переменную», «Скрыть переменную» (группа ПЕРЕМЕННЫЕ).

#### *Практическая работа.*

Создание игры с подсчетом очков «Сможет ли призрак сыграть в мяч?» по образцу.

Анализ сценарного плана игры «Сможет ли призрак сыграть в мяч?» Разработка сценарного плана аналогичной игры с другими персонажами. Создание аналогичной игры по разработанному сценарному плану. Сохранение проекта в разделе «Мои работы».

Видеоурок «Scratch для начинающих. Урок 5» (https://www.youtube.com/watch?v=OFEsY0PhaxE )

#### **4. Механика движения (8 часов)**

*Теория.* Команды «Смена костюма» (группа ВНЕШНОСТЬ), «Идти шагов», «Если касается края оттолкнуться», «Установить способ вращения» (группа ДВИЖЕНИЕ).

Движение по сцене спрайта «Балерина». Движение Кота по сцене.

Работа в графическом редакторе (векторный режим). Создание новых костюмов по дополнительным фазам движения. Сохранение (экспорт) спрайта с дополнительными костюмами в личную папку.

#### *Практическая работа.*

Программирование реалистичного движения спрайта по собственному выбору. Сохранение проекта в разделе «Мои работы».

## **5. Координаты (10 часов)**

*Теория.* Координаты — числа, определяющие положение точки на сцене. Система координат в Скретч.

Команды «Изменить x на», «Изменить y на», «Установить х в», «Установить y в», «Перейти в x, y», «Плыть секунд в точку x, y» (группа ДВИЖЕНИЕ).

#### *Практическая работа.*

Создание игры с использованием координат «Любят ли ежики мячики?» по образцу. Анализ сценарного плана игры «Любят ли ежики мячики?».

Разработка сценарного плана аналогичной игры с другими персонажами. Создание аналогичной игры по разработанному сценарному плану. Сохранение проекта в разделе «Мои работы».

Создание геометрического орнамента по собственному замыслу с использованием координат. Сохранение проекта в разделе «Мои работы»,

Вложенные циклы. Проект «Дизайн ткани». Сохранение проекта в разделе «Мои работы».

Видеоурок «Scratch для начинающих. Урок 8»  $(htts://www.voutube.com/watch?v=ObYGo-HOGM)$ 

#### **6. Спрайты обучаются (7 часов)**

*Теория.* Разбиение задачи на подзадачи. Вспомогательные алгоритмы. Создание собственных блоков. Блоки для изображения цифр «0», «1» и «2». Мини проект «Год 2022  $(2023)$ ».

*Практика.* Проект «Мой почтовый индекс». Сохранение проекта в разделе «Мои работы».

#### **7. Ветвления (8 часов)**

*Теория.* Алгоритмы с ветвлениями.

Команды «Если — то», «Если — то — иначе» (группа УПРАВЛЕНИЕ), «Клавиша нажата», «Мышь нажата» (группа СЕНСОРЫ), «Когда я получу сообщение», «Передать сообщение» (группа СОБЫТИЯ).

Управление объектами. Управление движением персонажа с помощью мыши. Управление движением с помощью клавиш.

#### *Практическая работа.*

Проект «Времена года». Смена фонов сцены при передаче-получении сообщений. Сохранение проекта в разделе «Мои работы».

Создание игры «Постреляем по тарелочкам?» по образцу. Сохранение проекта в разделе «Мои работы».

Анализ сценарного плана игры «Постреляем по тарелочкам?» Разработка сценарного плана аналогичной игры с другими персонажами. Создание аналогичной игры по разработанному сценарному плану. Сохранение проекта в разделе «Мои работы».

Видеоурок «Scratch для начинающих. Урок 9» (https://www.youtube.com/watch?v=fQ\_GXMRK0iU/)

26

### **8. Диалоги и списки (8 часов)**

*Теория*. Команды «Говорить», «Сказать», «Думать» (группа ВНЕШНИЙ ВИД), «Спросить и ждать», «Ответ» (группа СЕНСОРЫ), «Установить язык», «Установить голос», «Сказать» (группа ТЕКСТ В РЕЧЬ), «Перевести на» (группа ПЕРЕВЕСТИ).

#### *Практическая работа.*

Создание программы-переводчика по образцу. Анализ сценарного плана программыпереводчика.

Разработка сценарного плана аналогичной программы. Создание аналогичной программы по разработанному сценарному плану. Сохранение проекта в разделе «Мои работы».

Списки.

Создание программы «Пообщаемся с чат ботом?» по образцу. Сохранение проекта в разделе «Мои работы».

Анализ сценарного плана игры «Пообщаемся с чат ботом?»

Разработка сценарного плана аналогичной игры с другими персонажами. Создание аналогичной игры по разработанному сценарному плану. Сохранение проекта в разделе «Мои работы».

Создание аналогичной программы по собственному замыслу. Видеоурок «Уроки по Scratch. Переводчик» (https://www.youtube.com/watch?v=bkntBhK-mhE)

Видеоурок «Scratch для начинающих. Урок 7» (https://www.youtube.com/watch?v=SaytrydTjc8 )

#### **9. Тренажеры и викторины (14 часов)**

*Теория.* Случайные числа.

Обсуждение сценарного плана тренажера устного счета. Создание тренажера устного счета. Сохранение проекта в разделе «Мои работы».

*Практика.* Правила создания викторин. Создание викторины по образцу. Сохранение проекта в разделе «Мои работы».

Анализ сценарного плана викторины.

Создание викторины по разработанному сценарному плану. Сохранение проекта в разделе «Мои работы».

Видеоурок «Scratch для начинающих. Урок 10» (https://www.youtube.com/watch?v=rpDhgT5gdJw)

#### **10. Презентация проектов (5 часов)**

*Теория.* Презентация проектов, выполненных обучающимися в рамках занятий по модулю.

## *1.* **Комплекс организационно-педагогических условий**

*2.1. Календарный учебный график.* 

## *1 год обучения.*

Количество учебных недель: 36

Количество учебных дней: 36

Дата начала реализации программы:

Дата окончания реализации программы:

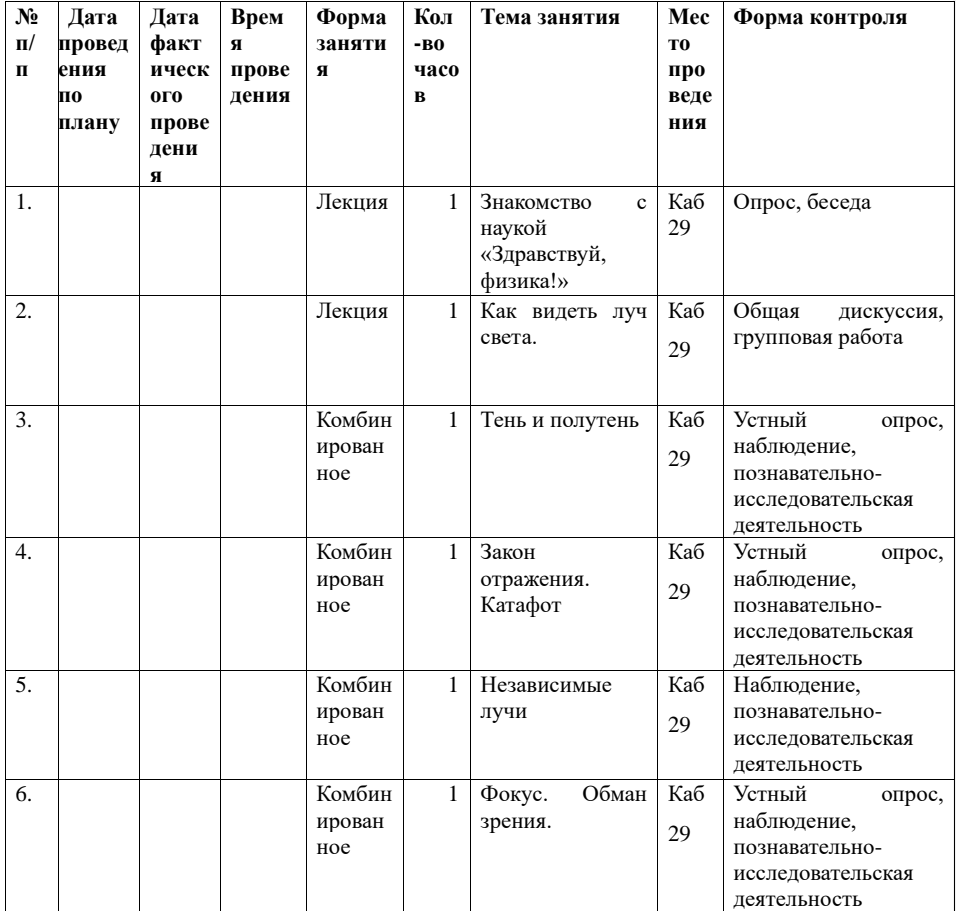

## *Календарно-учебный график модуля «Мир удивительной физики». 36ч.*

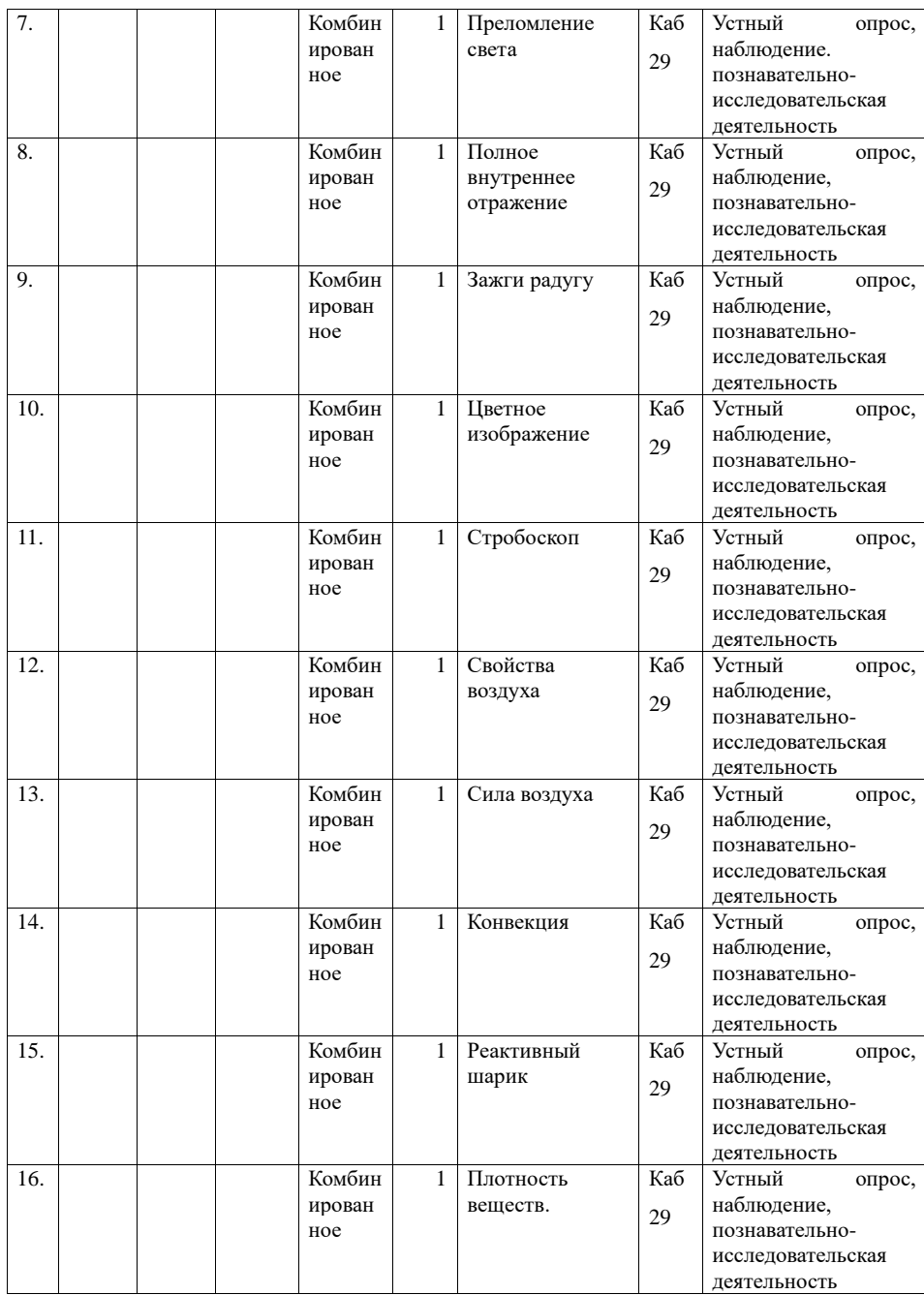

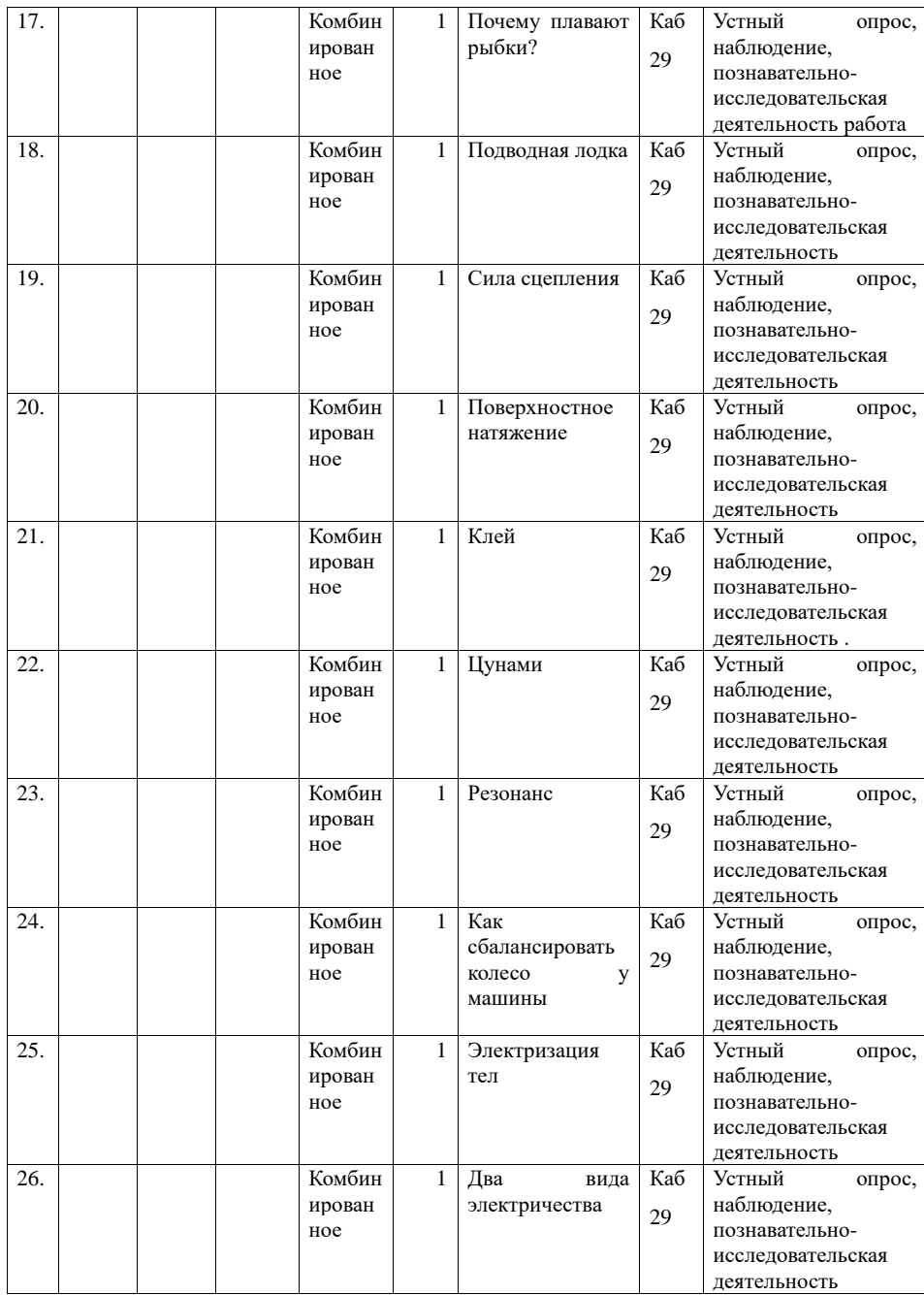

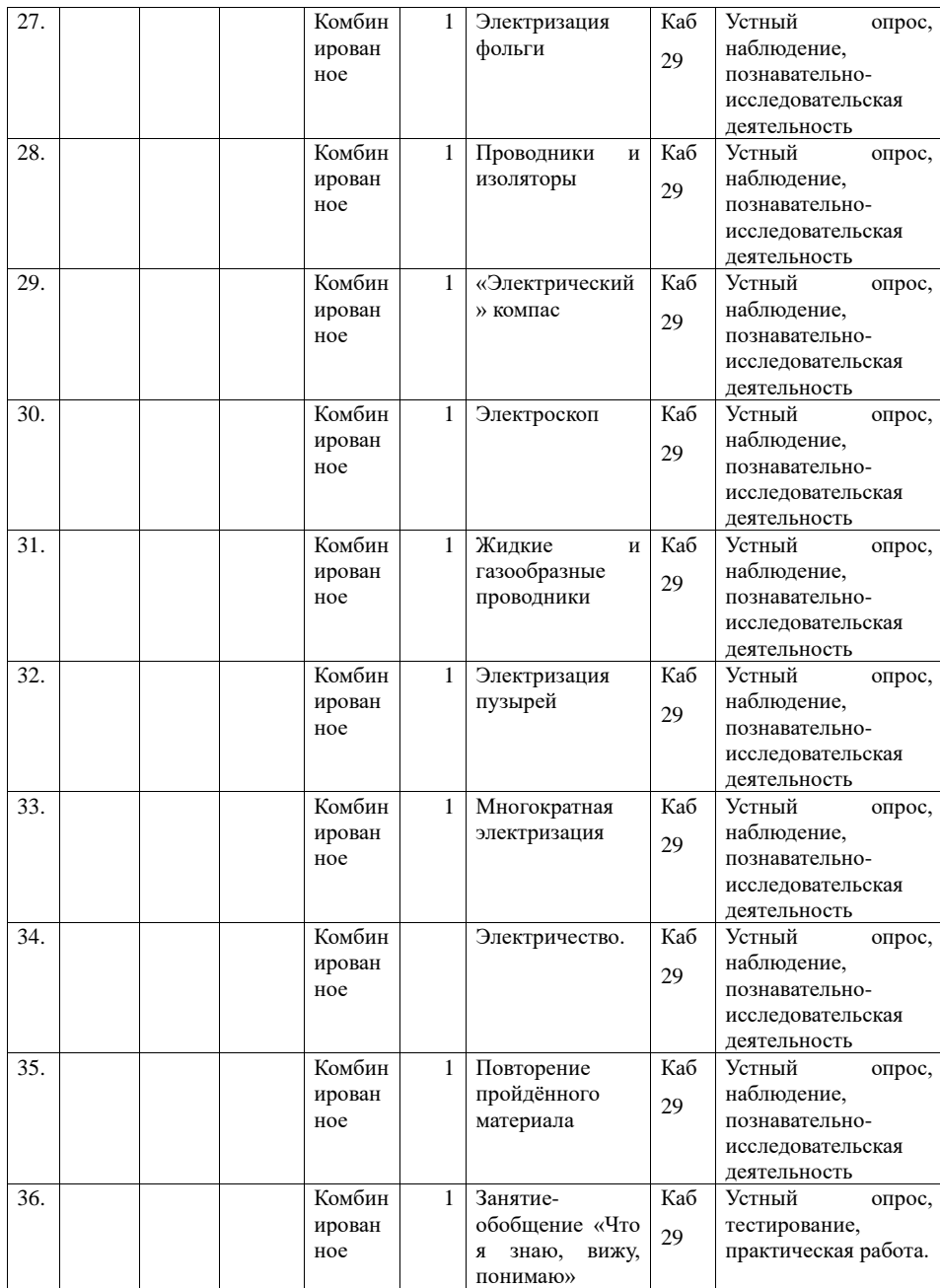

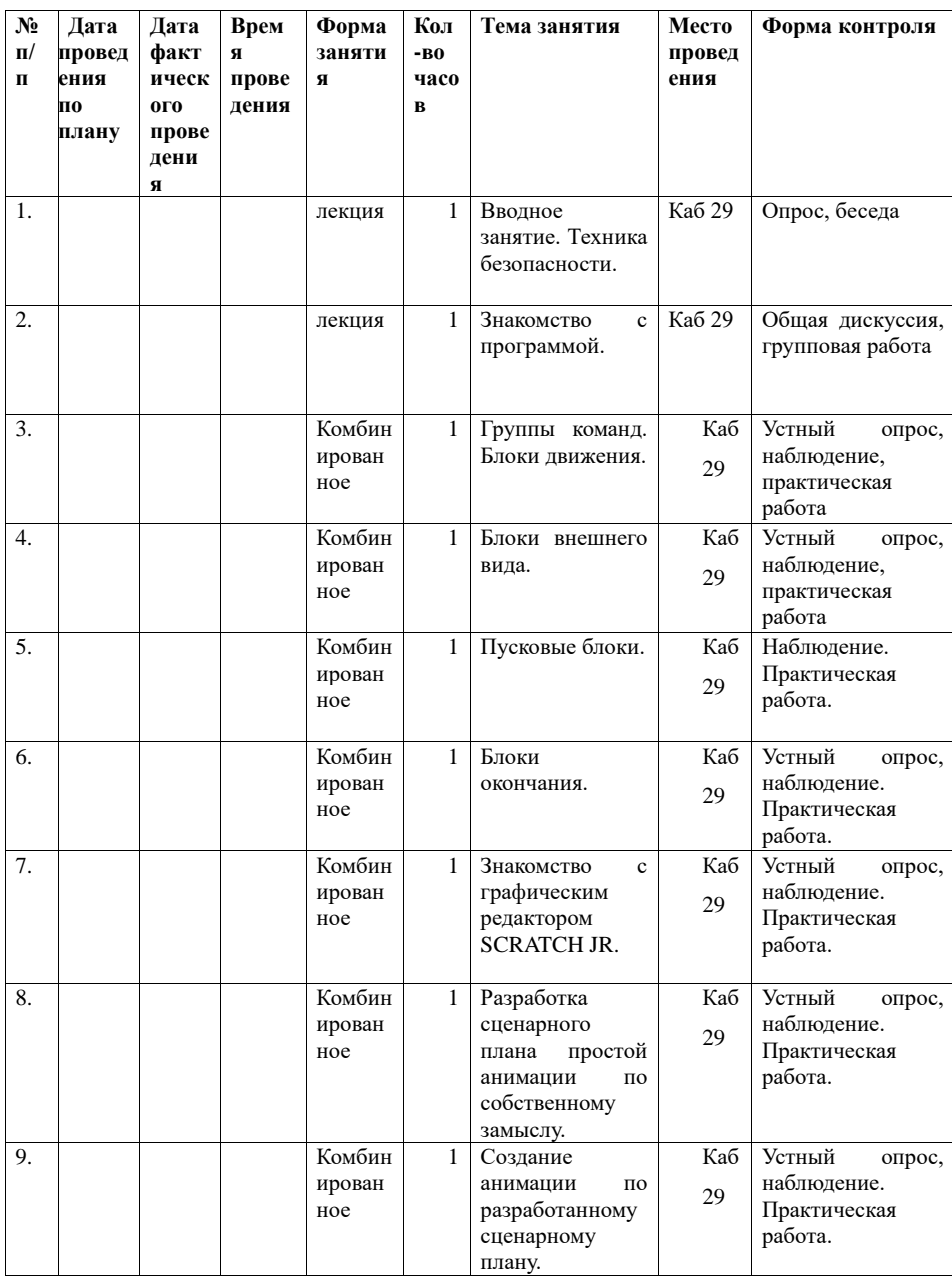

## *Календарно-учебный график модуля «SCRATCH JR». 36 ч.*

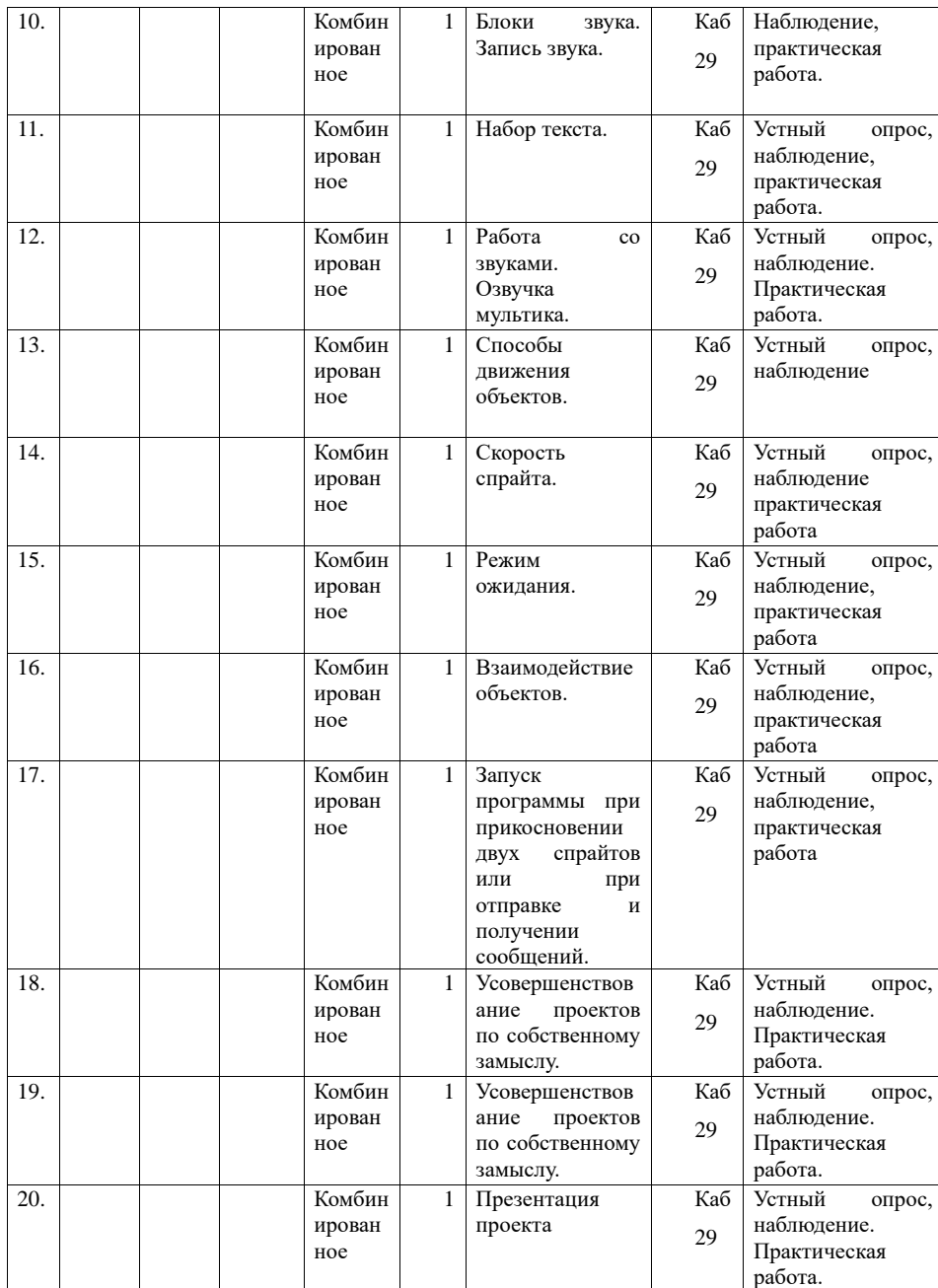

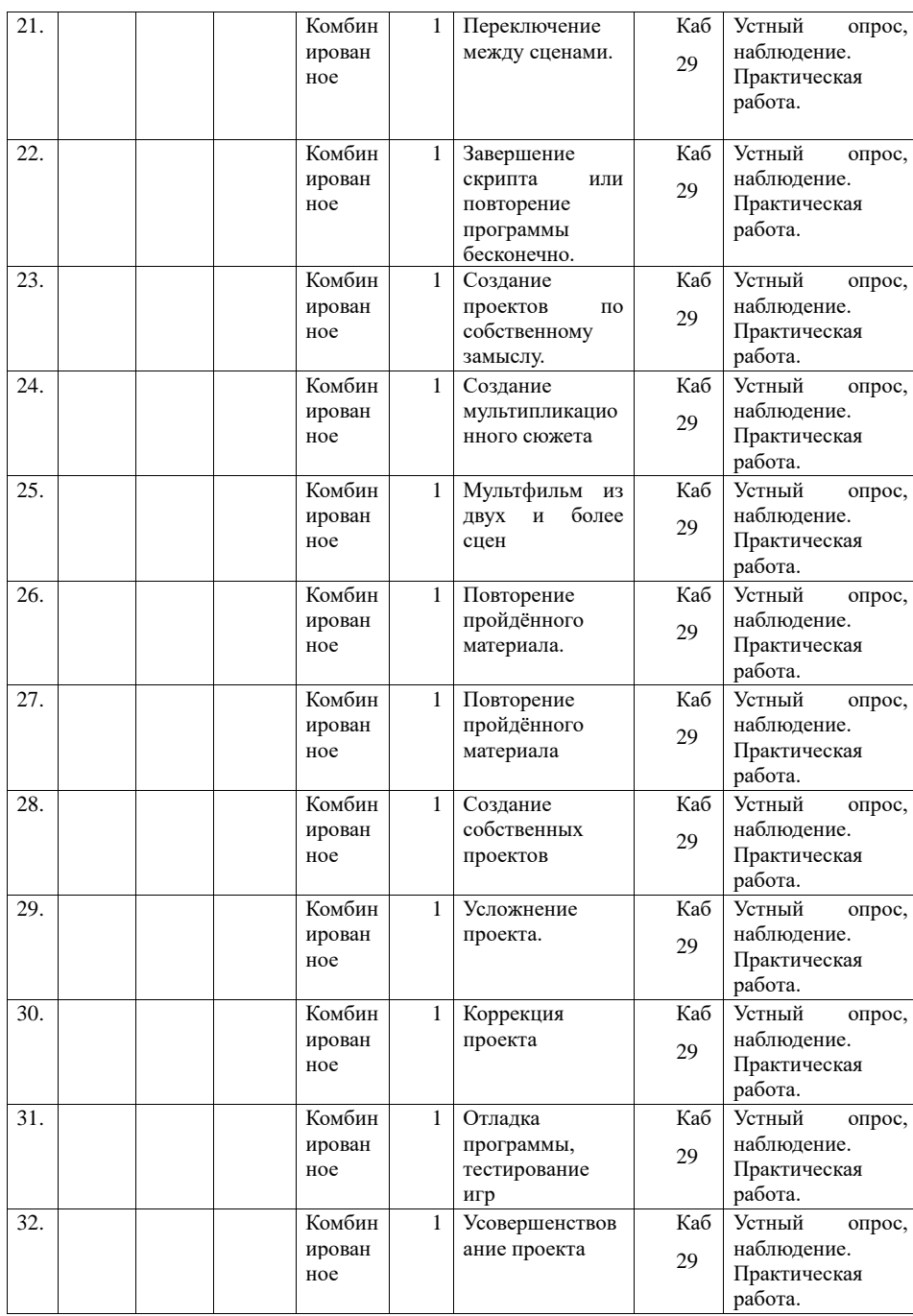

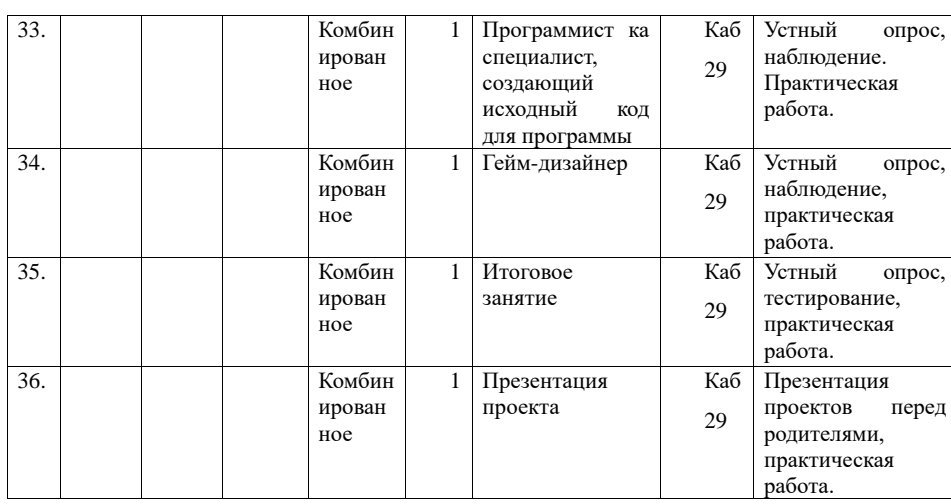

## *Календарно-учебный график. 2 год обучения.*

Количество учебных недель: 36

Количество учебных дней: 72

Дата начала реализации программы: 4.09.2023

Дата окончания реализации программы:

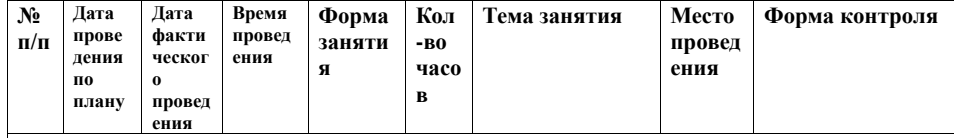

## *Календарно-учебный график модуля «Первые шаги в мире RobboScratch», 64 часа*

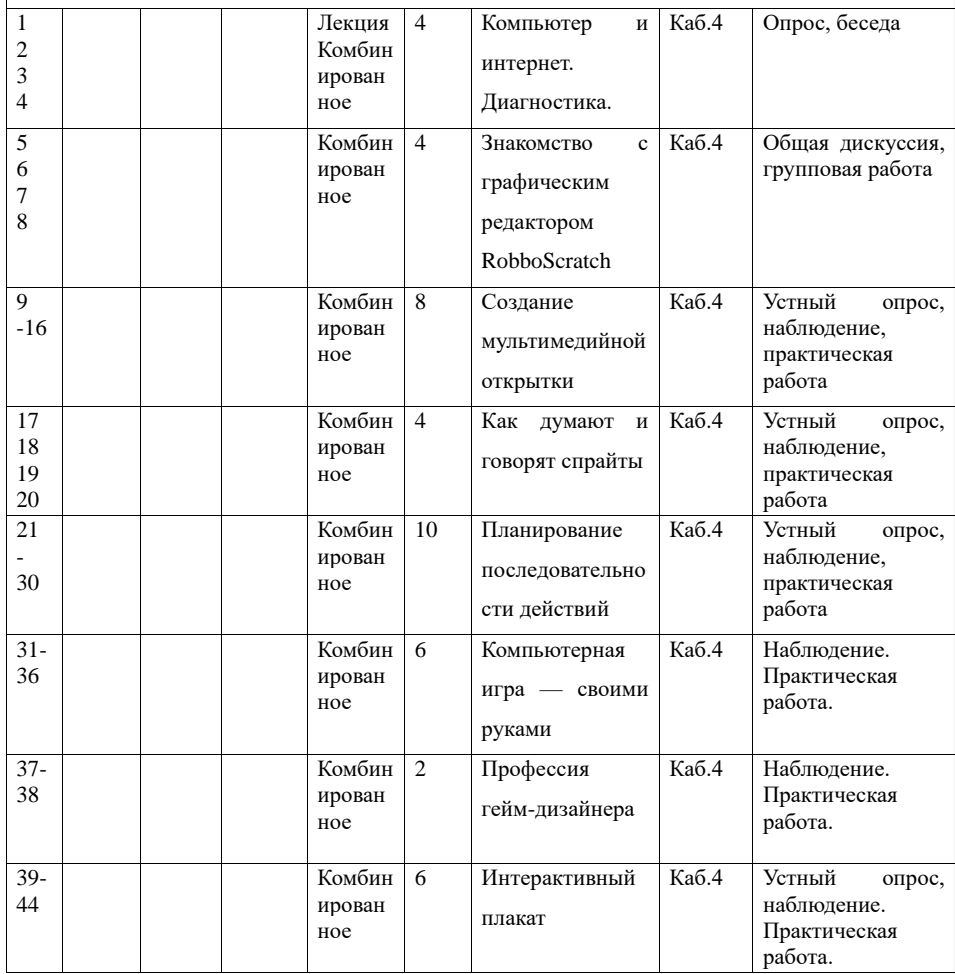

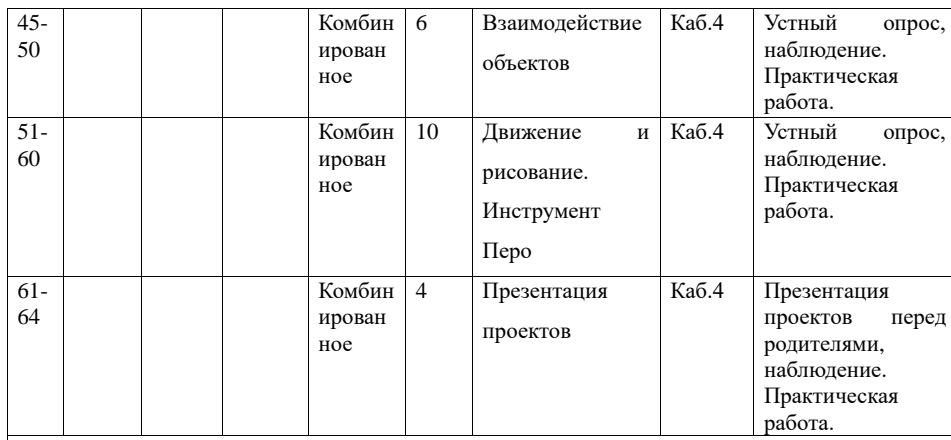

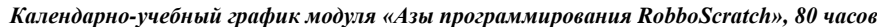

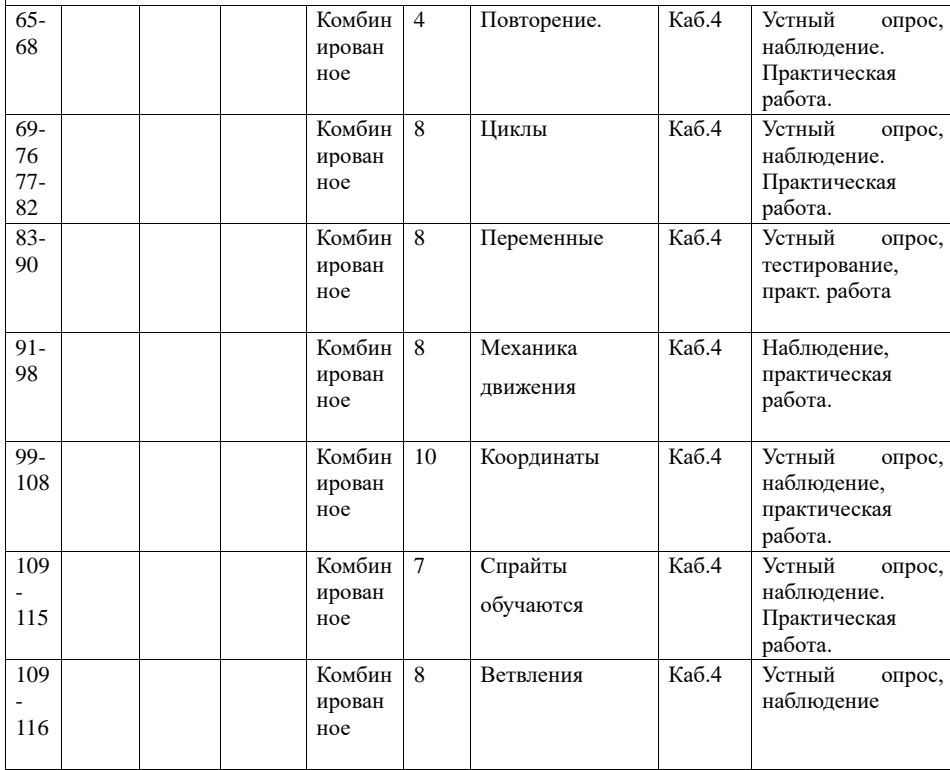

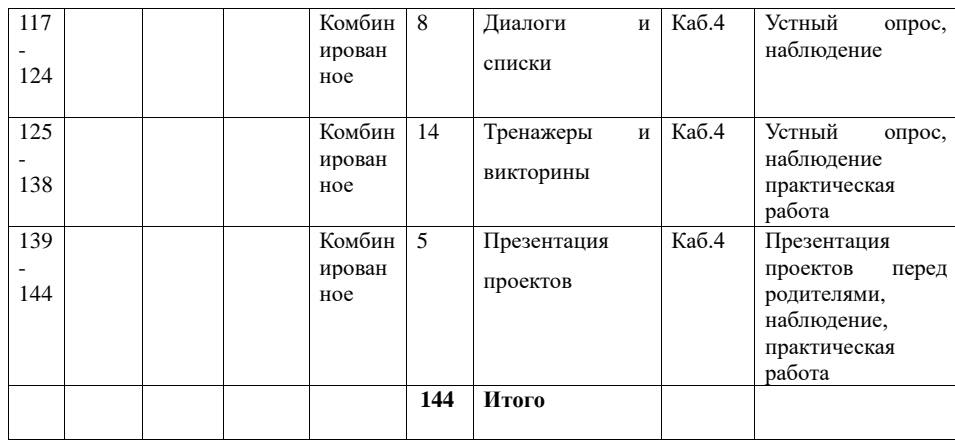

## *2.2.* **Формы аттестации**

Формы аттестации обучающихся по данной программе включают в себя и письменные, и устные формы:

-тесты;

- творческие работы,
- исследовательские работы,
- презентации,
- итоговая проектная работа,
- доклады,
- защита проекта.

Запланированы участия в конкурсах, результаты которых также являются оценочной единицей.

Формы отслеживания и фиксации образовательных результатов:

Для отслеживания результатов обучения по программе используется метод педагогического наблюдения, беседа с учащимися, педагогический анализ проводимых отчетных мероприятий, тестирование и опрос с помощью сервиса Google-форм.

Проведение анкетирования с целью диагностики или выявления уровня усвоения учебного материала удобнее осуществлять посредством информационных технологий. Интерфейс Google-форм удобен для пользователей: для педагога, который создает и обучающегося, который будет пользоваться данной средой. Автоматическая обработка результатов позволяет осуществлять контроль и оценку учебного процесса без значительных затрат времени педагога, кроме того данные храниться в google-диске и необходимости могут быть распечатаны или сохранны в виде электронной таблицы. Для работы в сервисе Google-

формы необходимо обязательное условие – наличие доступа в Интернет и google-аккаунта (почты на Gmail.com). Заполнение обучающимися google-форм проводится в компьютерном классе или с мобильных устройств.

#### **2.3. Оценочные материалы**

По завершении изучения крупных тем или в конце учебного года целесообразно проведение нескольких занятий в форме конференции, где бы каждый обучающийся или группа обучающихся могли представить свою работу, по заинтересовавшей их тематике.

1

Актуальность поставленной задачи:

3 – имеет большой интерес (интересная тема)

2 – носит вспомогательный характер

1 – степень актуальности определить сложно

0 – не актуальна

2

Новизна решаемой задачи:

3 – поставлена новая задача

2 – решение данной задачи рассмотрено с новой точки зрения, новыми методами

1 – задача имеет элемент новизны

0 – задача известна давно

3

Оригинальность методов решения задачи:

3 – задача решена новыми оригинальными методами

2 – использование нового подхода к решению идеи

1 – используются традиционные методы решения

4

Практическое значение результатов работы:

2 – результаты заслуживают практического использования

1 – можно использовать в учебном процессе

0 – не заслуживают внимания

5

Насыщенность элементами мультимедийности:

Баллы суммируются за наличие каждого критерия

1 – созданы новые объекты или импортированы из библиотеки объектов

1 – присутствуют текстовые окна, всплывающие окна, в которых приводится пояснение содержания проекта

39

1 – присутствует музыкальное оформление проекта, помогающего понять или дополняющего содержание (музыкальный файл, присоединенный к проекту)

1 – присутствует мультипликация

6

Наличие скриптов (программ):

2 – присутствуют самостоятельно, созданные скрипты

1 – присутствуют готовые скрипты

0 – отсутствуют скрипты

7

Уровень проработанности решения задачи:

2 – задача решена полностью и подробно с выполнением всех необходимых элементов

1 – недостаточный уровень проработанности решения

0 – решение не может рассматриваться как удовлетворительное

8

Красочность оформления работы:

2 – красочный фон, отражающий (дополняющий) содержание, созданный с помощью

встроенного графического редактора или импортированный из библиотеки рисунков

1 – красочный фон, который частично отражает содержание работы

0 – фон тусклый, не отражает содержание работы

 $\circ$ 

Качество оформления работы:

3 – работа оформлена изобретательно, применены нетрадиционные средства,

повышающие качество описания работы

2 – работа оформлена аккуратно, описание четко, последовательно, понятно, грамотно

1 – работа оформлена аккуратно, но без «изысков», описание непонятно, неграмотно Максимальное количество баллов: 24 балла.

Оценка уровня знаний.

Цель диагностики: выявление уровня освоения модуля «Мир удивительной физики» обучающимся.

Метод диагностики: наблюдение за детьми в процессе занятий в условиях выполнения обычных и специально подобранных заданий.

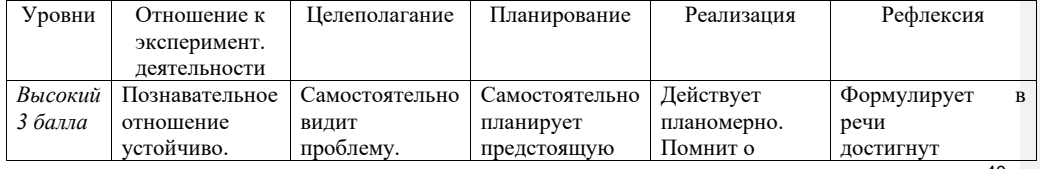

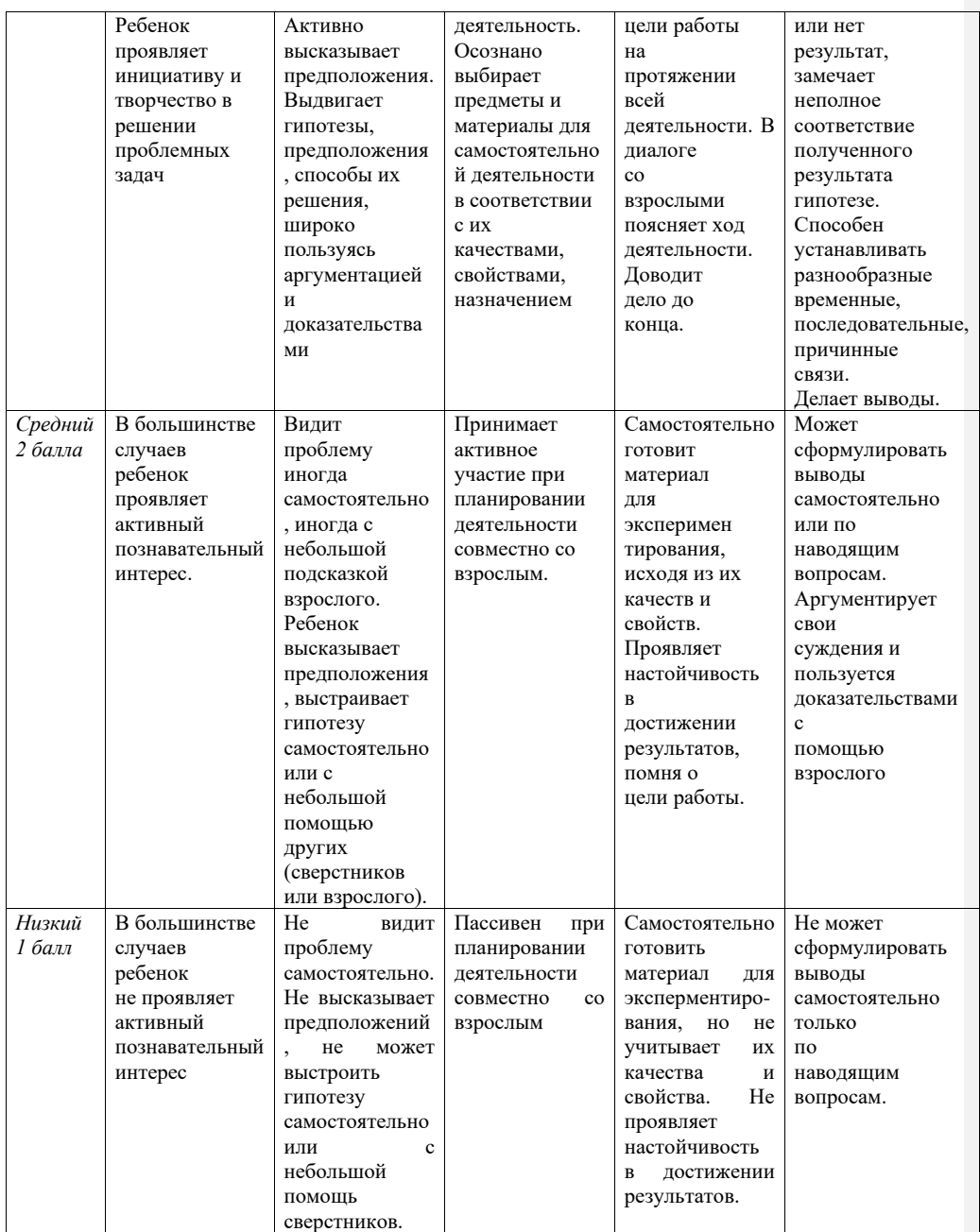

Овладение детьми вышеуказанными знаниями, умениями и навыками фиксирует в таблице:

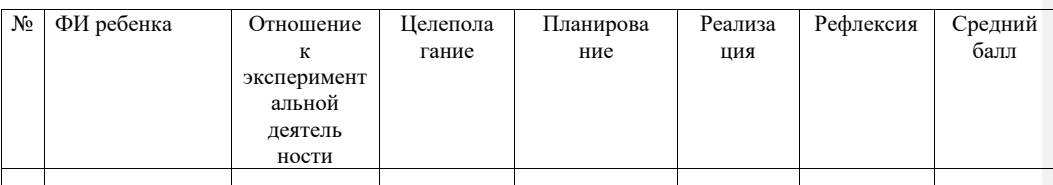

Комплексная оценка:

1 - 1,7 низкий уровень.

 $1,8 - 2,5$  средний уровень.

2,6 – 3 высокий уровень.

#### *2.4.* **Методические материалы**

### **Методы обучения**

Методическое обеспечение – это методы и технологии, используемые для реализации образовательного процесса.

В процессе реализации программы используются следующие методы организации занятий:

- словесные методы (лекция, объяснение);
- демонстративно-наглядные (демонстрация работы в программе, схем, скриптов, таблиц);
- исследовательские методы;
- работа в парах;
- работа в малых группах;
- проектные методы (разработка проекта по спирали творчества, моделирование, планирование деятельности)
- работа с Интернет-сообществом (публикация проектов в Интернет-сообществе скретчеров).

Практическая часть работы – работа в среде программирования со скриптами и проектирование информационных продуктов. Для наилучшего усвоения материала практические задания рекомендуется выполнять каждому за компьютером. При выполнении глобальных проектов рекомендуется объединять обучающихся в пары. Текущий контроль уровня усвоения материала осуществляется по результатам выполнения рефлексивных упражнений и практических заданий. Итоговый контроль осуществляется по результатам разработки проектов. Формы подведения итогов: презентация проекта, испытание квеста, игры.

Для успешной реализации программы используются следующие методические

#### материалы:

- учебно-тематический план;
- календарно-тематический план;
- теоретический материал по изучаемым темам;
- инструкции по технике безопасности и правилам поведения в учреждении;
- справочники и переводчики в электронном виде;
- методическая литература для педагогов дополнительного образования.
- Дидактическое обеспечение программы включает в себя следующие материалы:
- учебные презентации по темам;
- материалы для практических и самостоятельных заданий;
- 
- материалы для проведения конкурсных мероприятий.

## **Форма организации образовательного процесса** – групповая

**Формы проведения занятий:**

- занятие с использованием игровых технологий;
- занятие-игра;
- занятие-исследование;
- творческие практикумы (сбор скриптов с нуля);
- занятие-испытание игры;
- занятие-презентация проектов;
- занятие с использованием тренинговых технологий (работа на редактирование готового скрипта в соответствии с поставленной задачей).

**Формы организации учебного занятия**:

Форма организации деятельности групповая, при этом отдельные вопросы и ошибки рассматриваются в индивидуальном порядке с каждым обучающимся, исходя из особенностей каждого обучающегося в усвоении пройденного материала.

Первая часть занятия предполагает получение обучающимся нового материала. Во время второй части занятия обучающийся пытается самостоятельно реализовать полученную теоретическую базу в рамках собственного проекта. Оценка результатов производится коллективно всей группой.

Общение на занятии ведётся в свободной форме — каждый обучающийся в любой момент может задать интересующий его вопрос без поднятия руки. Данный момент очень важен в процессе обучения, так как любой невыясненный вопрос, может превратиться в препятствие для получения обучающимся последующих знаний и реализации им собственных проектов.

Педагогический потенциал среды программирования Scratch Jr позволяет рассматривать её как перспективный инструмент организации междисциплинарной проектной учебно-познавательной деятельности обучающегося, направленной на личностное и творческое развитие ребенка и позволяющей ему воссоздать единую картину мира, наводя мостики между различными изучаемыми в школе предметами.

Важнейшей функцией реализации дополнительных общеразвивающих программ является воспитательная. Некоторые занятия полностью отведены на реализацию проектной работы.

При организации образовательного процесса в соответствии методологическими ориентирами воспитания рациональным решением является использование проектной технологии. Метод проектов в воспитательном процессе дополнительного образования как интерактивный метод позволяет создать для обучающихся состояния ответственности за себя и за других в любых ситуациях, в том числе и незнакомых, а также условия для реализации своих творческих способностей на практике.

При выборе воспитательного ресурса в совместной деятельности с обучающимися решением может послужить идея «точки удивления» по В.С. Библе-ром, И. Реморенко, согласно которой важно время от времени создавать так называемые «точки удивления», что положительно влияет на познавательную мотивацию обучающихся. Познание мира в рамках реализации дополнительных общеразвивающих программ при этом происходит через открытие и исследование, «лепки» своей собственной картины.

В педагогической деятельности в рамках реализации программы часто проводятся занятия, включающие в себя технику безопасного поведения. Проведение инструктажей с обучающимися, как профилактические мероприятия нацелены на формирование сознательного и ответственного отношения у обучающихся к вопросам безопасности как личного, так и безопасности окружающих, к вопросам личной гигиены. Отличительными особенностями личности безопасного типа поведения являются гарантирующая безопасность жизнедеятельности психологическая устойчивость и психологическая готовность к действиям в различных жизненных ситуациях. Еще К.Д. Ушинский в свое время отмечал важную роль образования в обеспечении безопасности детей. Он считал, что образование сокращает количество опасностей, которые угрожают жизни человека, уменьшает количество причин страха, предоставляет возможность измерить опасность и определить её последствия, сокращает напряженность страха ввиду этих опасностей. Среди оптимальных способов педагогического воздействия донести до обучающихся можно отметить: беседы, раздача информационного материала (лифлета, буклета и др), просмотр видео и презентаций.

#### *2.5.* **Условия обеспечения программы**

#### *Материально-техническое обеспечение:*

Объединение «SCRATCH» располагается в специализированном кабинете. Кабинет обеспечен соответствующей мебелью:

- рабочими столами, стульями,
	- компьютерами,
	- программным обеспечением,
	- выходом в сеть Интернет,
	- мультимедийной доской,
	- столом для руководителя.

Кабинет оборудуется различными тематическими стендами и наглядными пособиями.

Компьютерный класс, укомплектованный необходимым оборудованием:

мультимедийный проектор с экраном -1 ед.

- ноутбуки или компьютеры для обучающихся- 6-8 ед.
- ноутбук или компьютер для педагога 1 ед.
- столы для обучающихся -8 ед.
- стулья для обучающихся -8 ед.
- стол для педагога  $-1$  ед.
- стул для педагога 1ед.

#### *Информационное обеспечение:*

- 1) Наличие дополнительной общеразвивающей программы;
- 2) План конспекты занятий;
- 3) Видеоматериалы.

При реализации программы в дистанционной форме:

При дистанционном обучении каждому обучающемуся должна обеспечиваться возможность доступа к средствам ДОТ, в т.ч. к образовательной онлайн-платформе, в качестве основного информационного ресурса, а также осуществляться учебно-методическая помощь обучающимся через консультации преподавателя как при непосредственном взаимодействии педагога с обучающимися, так и опосредовано.

#### **Информационное обеспечение при дистанционном обучении:**

- 1) Наличие дополнительной общеразвивающей программы;
- 2) План конспекты занятий;
- 3) Видеоматериалы.

#### *Кадровое обеспечение:*

Ичанкина Надежда Владимировна, педагог дополнительного образования.

#### СПИСОК ЛИТЕРАТУРЫ

#### *Для педагога*

1. Алексеева Е.В. Как разработать пропедевтический курс по физике //Физика. Первое сентября. – 2014. – №. 11. – С. 26-27.

2. Альтшуллер Г.С. официальный сайт создателя ТРИЗ-РТВ-ТРТЛ [Электронный ресурс]. – Режим доступа: http://www.altshuller.ru

3. Антонова Б.В. К вопросу о психологических особенностях формирования личности в младшем школьном возрасте // Педагогическое мастерство. – 2014. – С. 88-90.

4. Атаманская М.С. Раннее обучение физике. Элективный курс «Развитие опыта совместного рисования физических явлений и величин» //Физика в системе современного образования (ФССО-15). – 2015. – С. 64-66.

5. Белова Ю.О. Особенности развития и обучения детей раннего возраста // Наука, технология, техника: перспективные исследования и разработки. – 2016. – С. 440-449.

6. Беспаль И.И., Сафронова Н.Н. Пропедевтика физики на занятиях внеурочной деятельности в рамках реализации ФГОС НОО // Молодежь в науке: Новые аргументы. – 2015. – С. 115-117.

7. Брылёва В.В. Раннее обучение физике //Педагогический форум "Качественное образование – инвестиции в развитие региона", посвященного 80-летию физикоматематического образования в Республике Саха (Якутия). – 2015. – С. 30-31.

8. Григорьева Н.К. Обучение физике младших школьников //Педагогика и психология в современном мире: теоретические и практические исследования. – 2018. – С. 26-29.

9. Григорьева Н.К. Пропедевтический курс по физике для младших школьников // Фундаментальные и прикладные исследования в современном мире. – 2017. – №. 18-3. – С. 97-100.

10. Информатика. 5-6 класс: Практикум по программированию в среде Scratch // Практикум по программированию в среде Scratch / Т. Е. Сорокина, А. Ю. Босова; под ред. Л. Л. Босовой. — М.: БИНОМ. Лаборатория знаний, 2019. — 144 с.

11. Коренкова А.А. Раннее изучение физики в курсе "Естествознание"/Современные технологии в физико-математическом образовании сборник трудов III научно-практической конференции. – 2016. С. 18-26.

12. Мишина А.В. Изучение психологических особенностей детей младшего школьного возраста //Вектор развития современной науки. – 2016.

13. Сабирова Ф.М., Дерягин А.В. Повышение интереса младших школьников к опытному изучению физических явлений на основе использования элементов технологии проблемного обучения // Балтийский гуманитарный журнал. – 2017. – Т. 6. – №. 1.

- 14. Айтигенио онлайн-школа<https://www.youtube.com/channel/>
- 15. Босова Информатика<https://www.youtube.com/channel/>
- 16. Код-клуб https://sites.google.com/site/pishemkody/home
- 18. Официальный сайт проекта Scratch https://scratch.mit.edu/
- 19. Руководства.<https://scratch.mit.edu/idea>

*Для обучающихся и родителей (законных представителей):*

- 1. Голиков Д. В. Scratch для юных программистов. СПб.: БХВ-Петербург, 2017. 192 с.
- 2. Перельман Я.И. Физическая смекалка. Занимательные задачи и опыты по физике для детей. – М.: Омега, 1994.- 217 с.
- 3. Сикорук Л.Л. Физика для малышей /Л.Л. Сикорук. Долгопрудный: Издательский дом «ИНТЕЛЛЕТИКиК», 2012. – 162 с.
- 4. Творческие задания в среде Scratch: рабочая тетрадь для 5–6 классов / Ю. В. Пашковская. — 3-е изд., перераб. и доп. — М.: Лаборатория знаний, 2018. —192 с.: ил. — (Школа программиста).
- 5. 13. Учимся вместе со Scratch. Программирование, игры, робототехника / В. В. Тарапата, Б. В. Прокофьев. — М.: Лаборатория знаний, 2019. — 228 с.: ил. — (Школа юного программиста).
- 6. Официальный сайт проекта Scratch https://scratch.mit.edu/

#### **Приложение 1**

## **Организация проектной деятельности с обучающимися в рамках реализации дополнительной общеразвивающей программы**

Проектный метод обучения может быть использован в изучении любого предмета. Он уникален, так как ориентирован на достижение целей самих обучающихся, формирует невероятно большое количество умений и навыков, формирует опыт деятельности.

Цель: организовать деятельность обучающихся по интегрированному ознакомлению обучающихся младшего школьного возраста с основами предметных областей, формированию у обучающихся знаний базового алгоритма проектной деятельности и навыков ведения проектных и научно-исследовательских работ.

Задачи:

В области профессиональной деятельности:

- изучить педагогические подходы реализации принципа интеграции предметных областей с использованием различных источников (методической литературы, обзора других дополнительных общеобразовательных программ по различным направленностям), направленные на формирование у обучающихся целостной культурной технической и естественнонаучной картины мира;

- разработать содержание организованной проектной деятельности с обучающимися.

#### В области образовательной работы с обучающимися:

Образовательные:

➢ научить поэтапному ведению проектной работы: от идеи до реализации;

➢ заложить основы окружающего мира, опираясь на которые, дети смогут развить свой дальнейший интерес, обращаясь к другим источникам информации;

➢ сформировать умения и навыки проектирования, разработки и презентации научно-исследовательских и проектных работ.

#### Развивающие:

➢ способствовать развитию творческой инициативы и самостоятельной познавательной деятельности;

➢ развивать аналитические умения (умение наблюдать, анализировать сравнивать предметы и явления, устанавливать общие признаки и отличительные черты сопоставляемых предметов и явлений, обобщать, делать выводы); умения выделять главное, существенное в изучаемом материале.

#### Воспитательные:

➢ воспитывать интерес к раскрытию закономерностей развития природы, воспитывать стремительное отношение к использованию полученных знаний, умений и навыков в учебной деятельности и в повседневной жизни;

➢ способствовать развитию творческой активности, инициативы и самостоятельности обучающихся;

➢ сформировать ценности мотивации познания через организацию проектной деятельности.

#### В области сотрудничества с семьей и социумом:

- повышать общую педагогическую культуру родителей в процессе взаимодействия МБУ ДО г. Ульяновска «Центра детского творчества №2» и родителей по компенсированию пробелов в изучении окружающего мира, умения осуществлять совместную информационную деятельность, в частности, при выполнении учебных проектов;

- способствовать сплочению семьи обучающегося, гармонизации детско-родительских отношений в процессе организации проектной деятельности с обучающимися.

#### Ожидаемые результаты:

В области профессиональной деятельности:

- повышение профессионального уровня и актуальных компетенций педагога по проблеме формирования общего мировоззрения у детей младшего школьного возраста;

- обеспечение вариативности творческой деятельности обучающихся в рамках реализации программы.

В области совместной деятельности с обучающимися:

Предметные результаты:

• обучающиеся будут иметь представление об объектах живой, неживой природы и рукотворного мира, уметь классифицировать их;

• овладение системой знаний и умений таких предметов, как биология, ботаника, анатомия, экология, навыками их применения в практических работах.

Учащиеся будут уметь:

• наблюдать, характеризовать объекты окружающего мира;

• устанавливать простейшие причинно-следственные связи;

• решать творческие и проблемные задачи.

Метапредметные результаты:

• формирование у обучающегося умение осуществлять совместную информационную деятельность, в частности, при выполнении учебных проектов; развитие алгоритмического мышления;

• развитая мотивация личности к познанию.

Личностные результаты:

• сформированы навыки общения друг с другом и умение организованно заниматься в коллективе.

В области сотрудничества с семьей и социумом:

- проявляют интерес к образовательной деятельности обучающихся;

- помогают в обогащении образовательного и воспитательного ресурса при организации проектной деятельности с обучающимися;

- освоено многообразие форм межличностных отношений и общения, сопровождающихся проявлением чувств радости от совместного сотрудничества и сотворчества.

Перспективный план работы над проектом

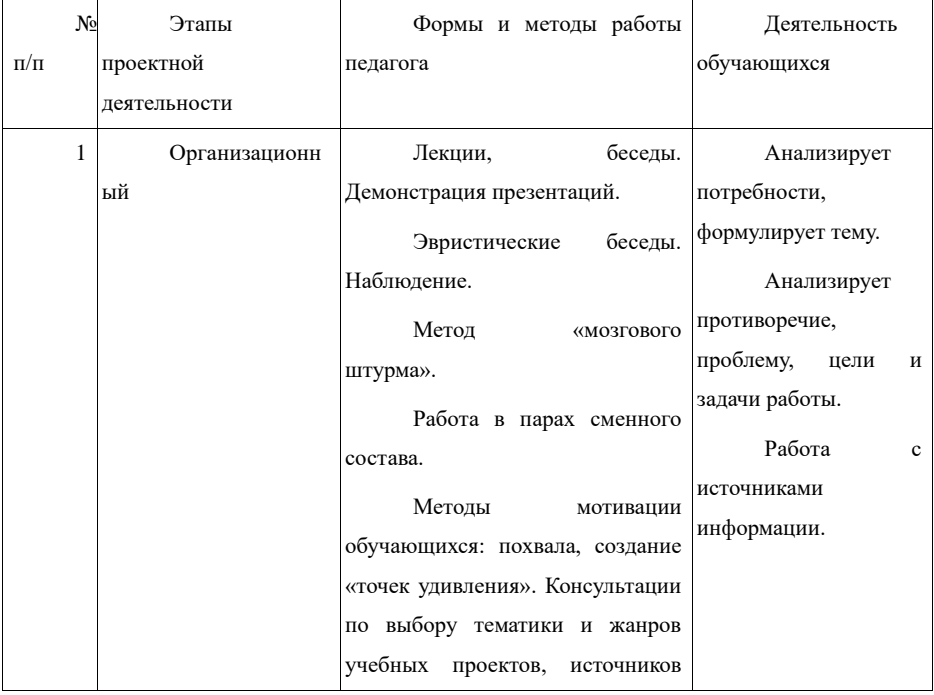

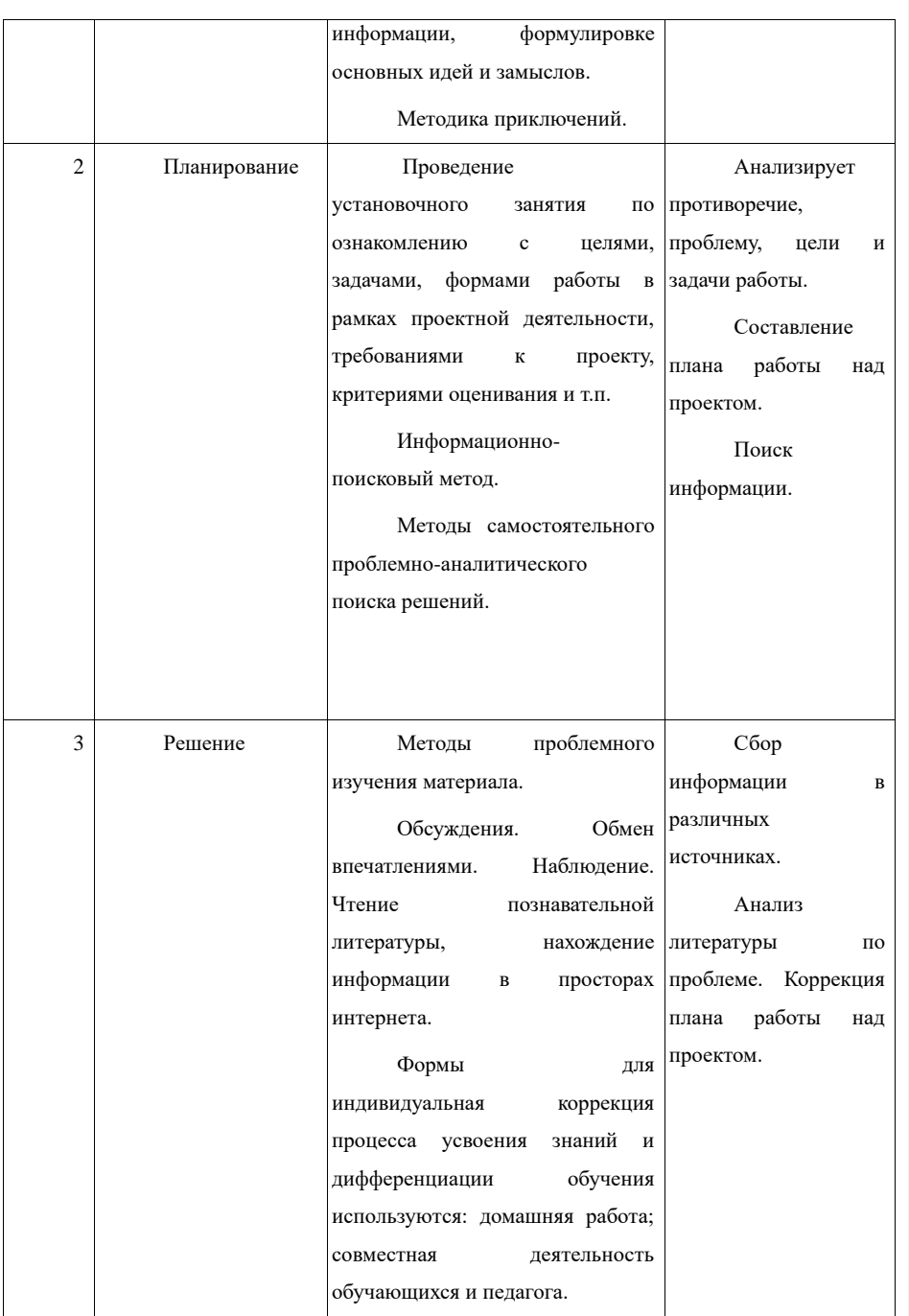

51

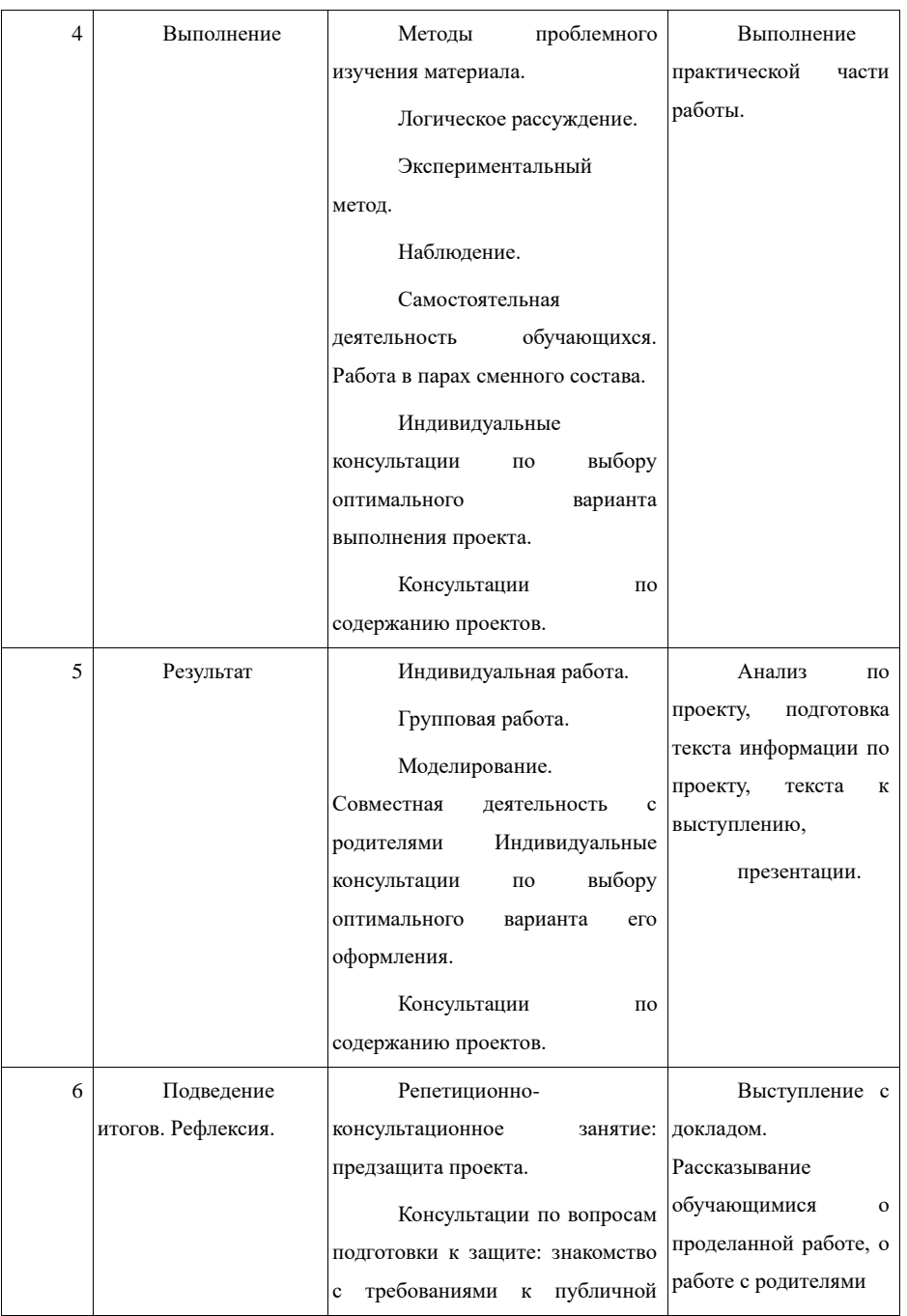

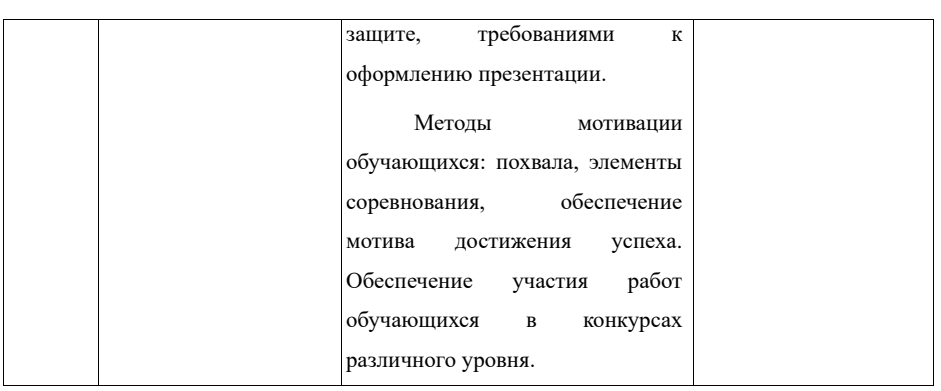